# United States Patent [19]

### Waltuek et aI.

#### [54] VISUAL FUNCTION TESTER WITH BINOCULAR VISION TESTING

- [75] Inventors: Morey H. Waltuck, Sharon; Robert N. McKnight, Andover; Eliezer Peli, Newton, all of Mass.
- [73] Assignee: Mentor O & O, Inc., Norwell, Mass.
- [21] Appl. No.: 370,630
- [22] Filed: Jun. 23, 1989
- [51] Int. *Cl.s* ........................... A61B *3/02;* A61B *3/08*
- [52] U.S. Cl ..................................... *351/246; 351/243;*  351/201
- [58] Field of Search ............... 351/237, 238, 240, 243, *351/246,* 201, 202; *350/132; 358/92*

#### [56] References Cited

#### U.S. PATENT DOCUMENTS

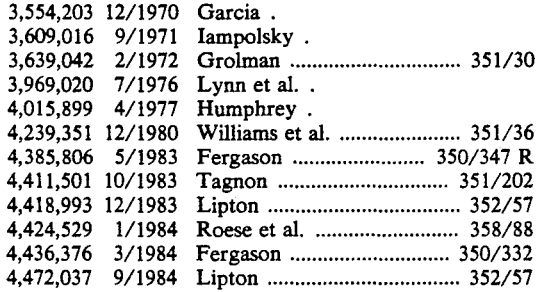

#### [11] Patent Number: 5,026,151

#### [45] Date of Patent: Jun. 25, 1991

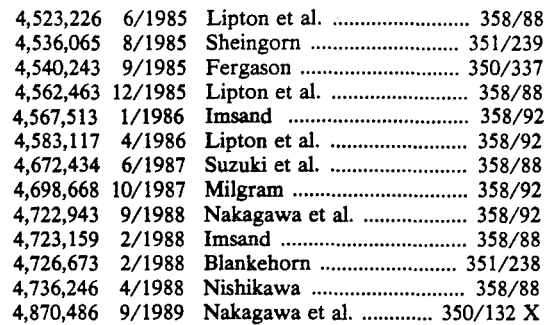

*Pn'mary Examiner-Rodney* B. Bovernick *Attorney, Agent, or* Firm-Herbert F. Schwartz; Richard A. Inz; Gerard A. deBlasi

#### [57] ABSTRACT

A visual function tester with binocular vision testing capabilities is disclosed, which includes a video display monitor and optical means, such as stereo vision glasses, to control the patient's viewing of the display. The opening and closing of the apertures of the glasses is synchronized to the display of a variety of visual acuity images. Certain images are made visible to each eye but not visible to the other, and certain images are displayed such that they appear out of the plane of the images. Methods for use of the apparatus are also disclosed.

#### 14 Claims, 12 Drawing Sheets

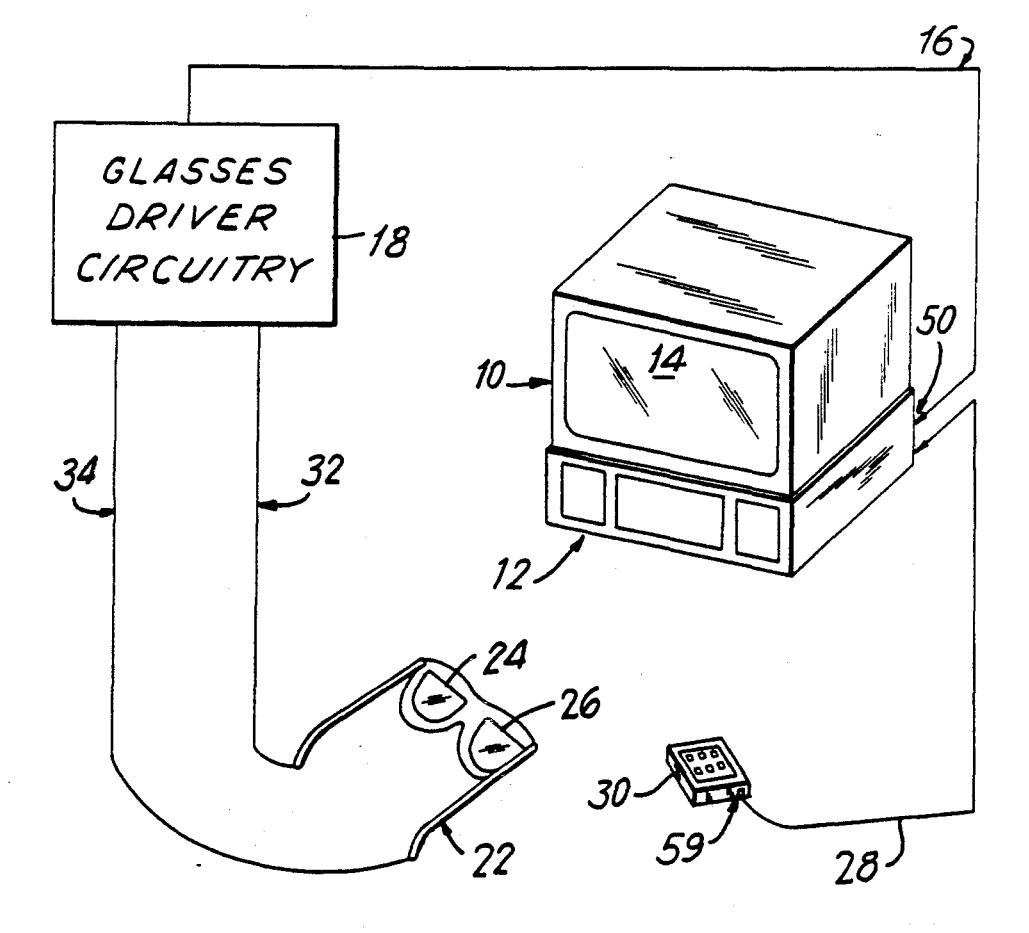

*FIG* I

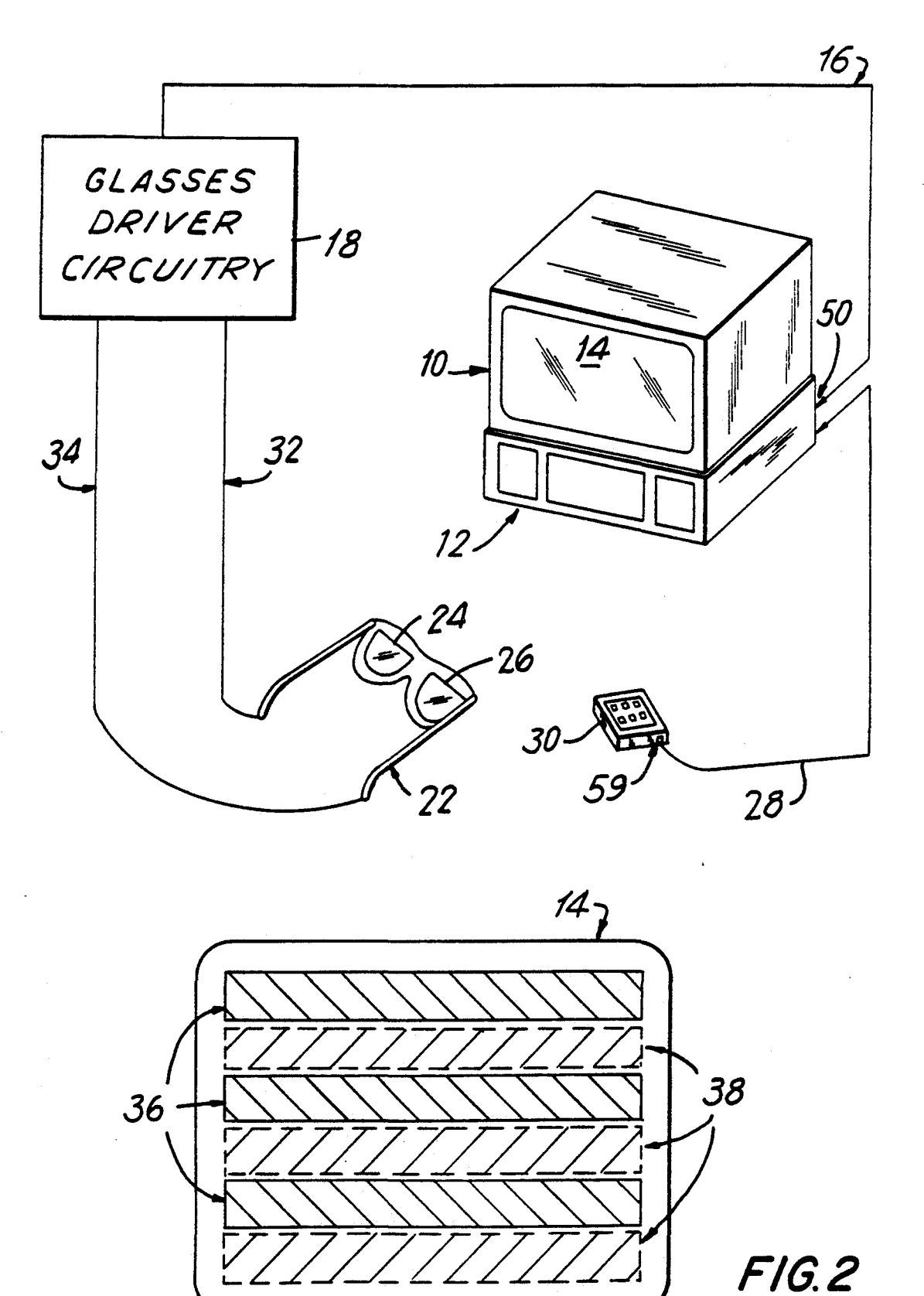

 $\ddot{\phantom{0}}$ 

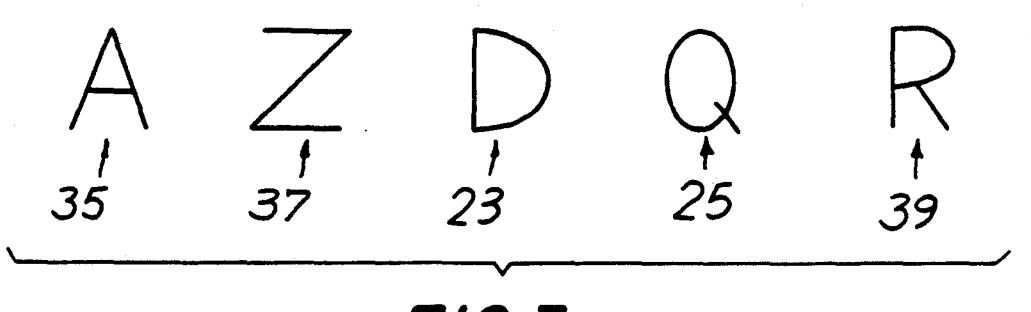

 $F/G.3$ 

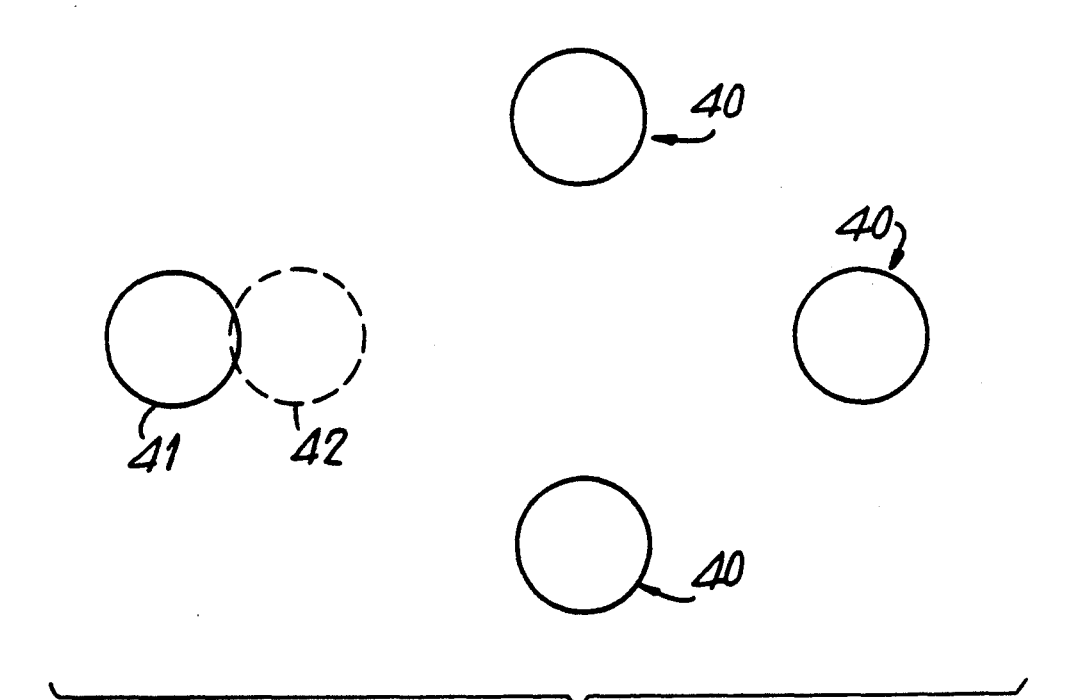

 $F/G.4$ 

 $\mathcal{L}$ 

 $\mathcal{L}^{\text{max}}_{\text{max}}$ 

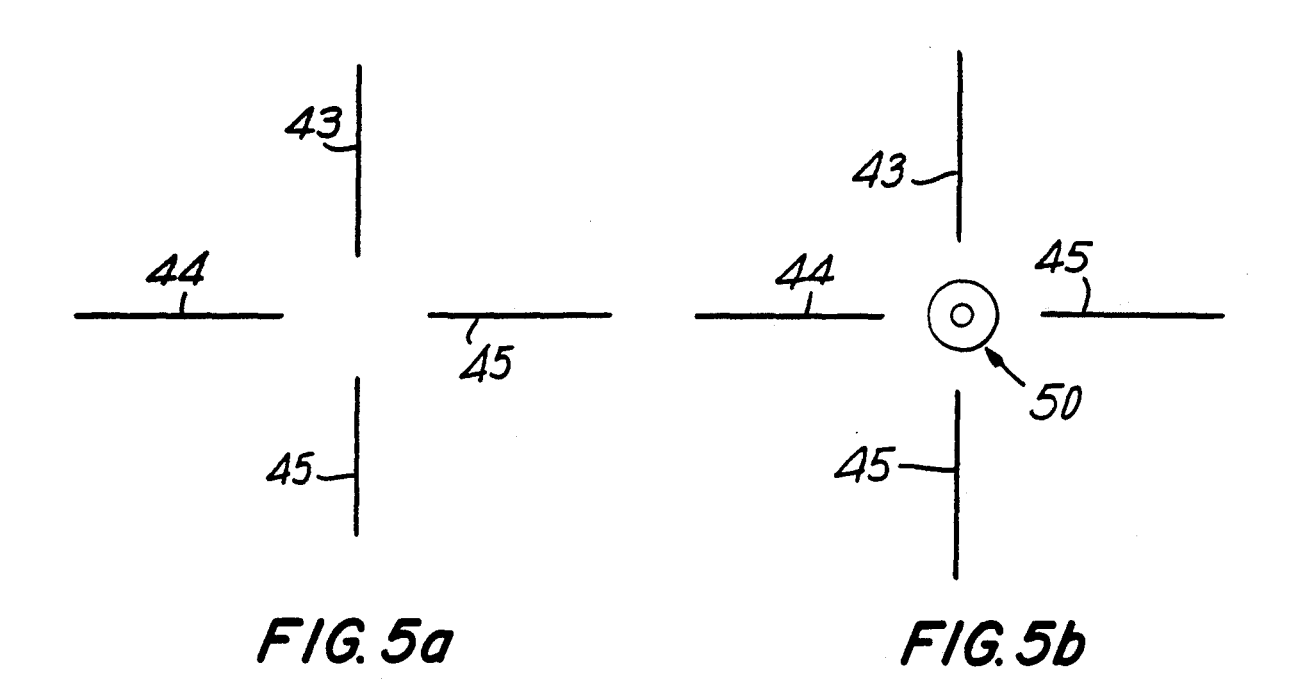

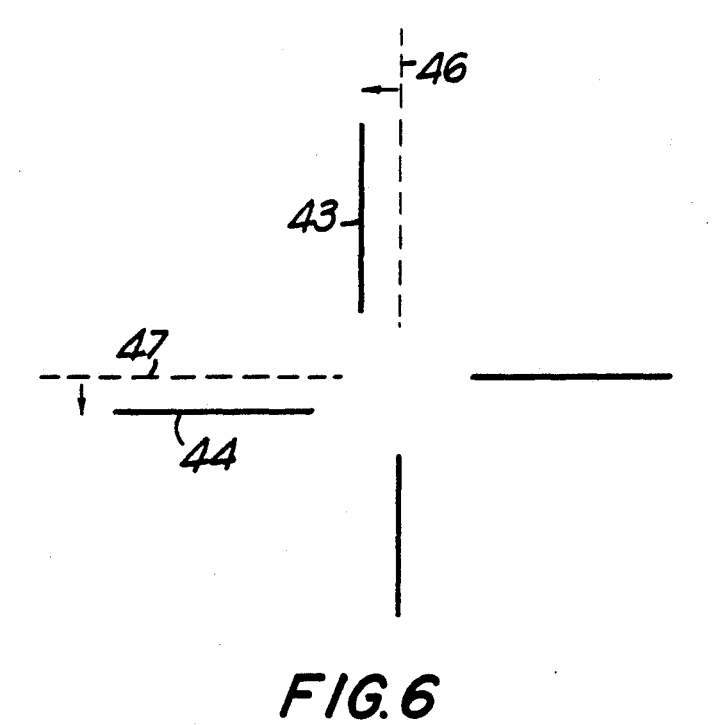

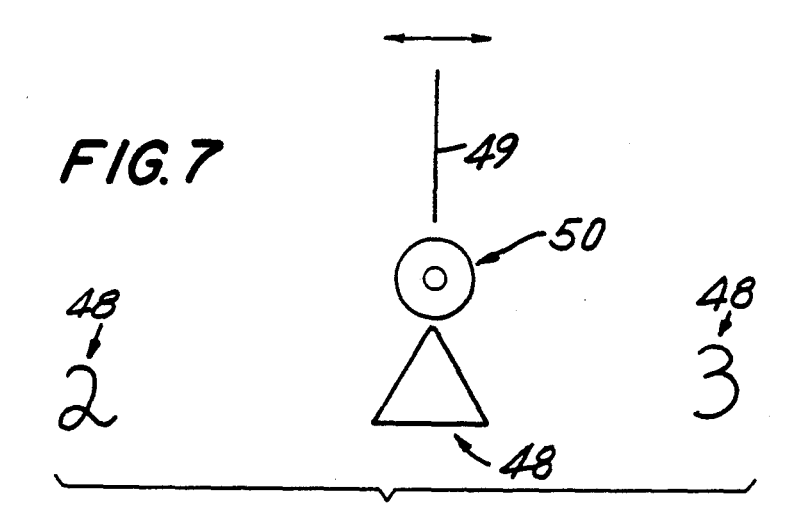

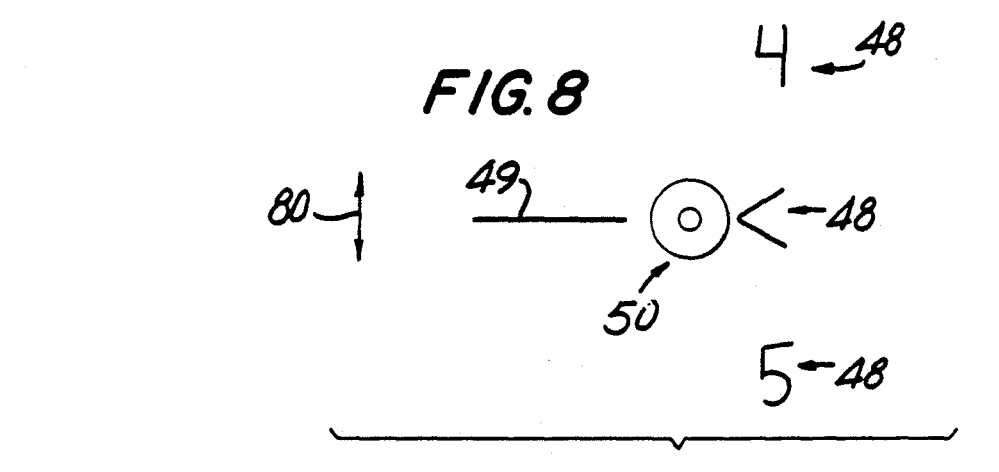

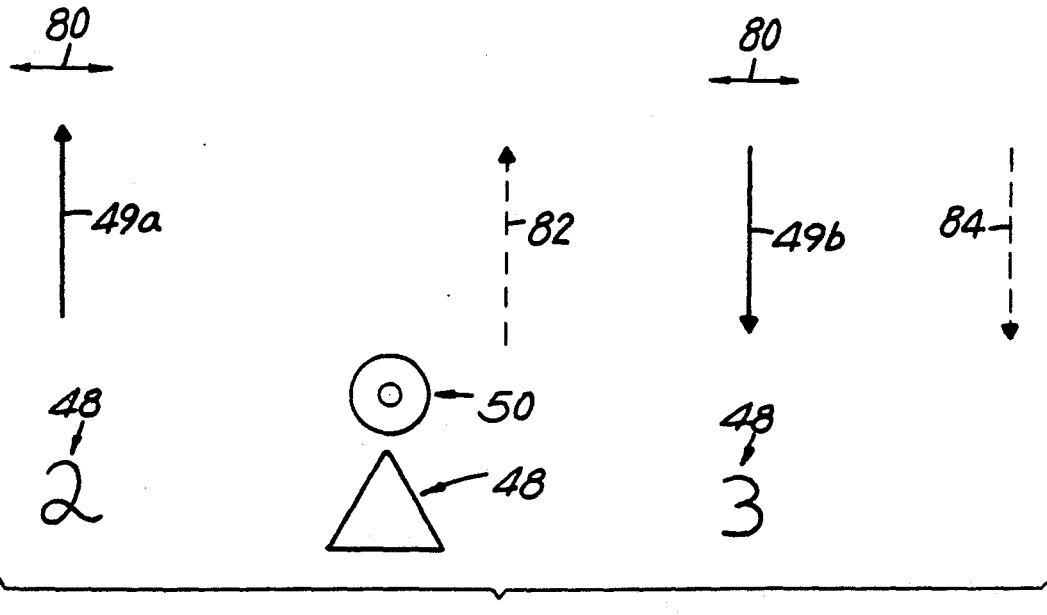

FIG.9

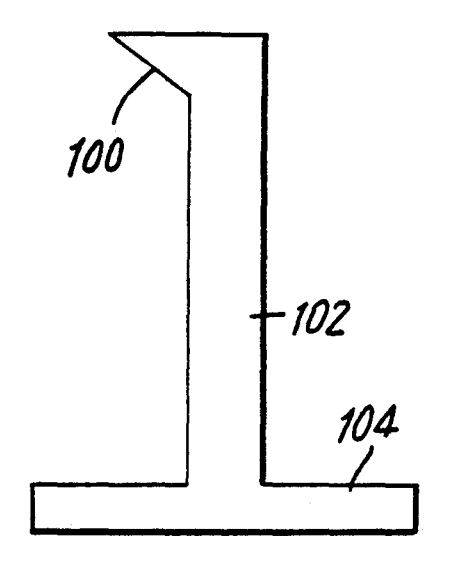

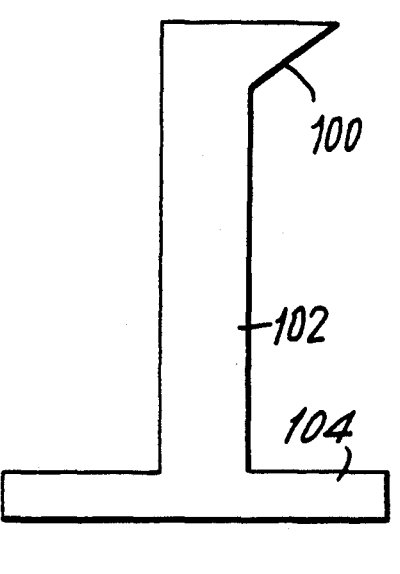

FIG. 10a

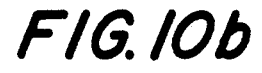

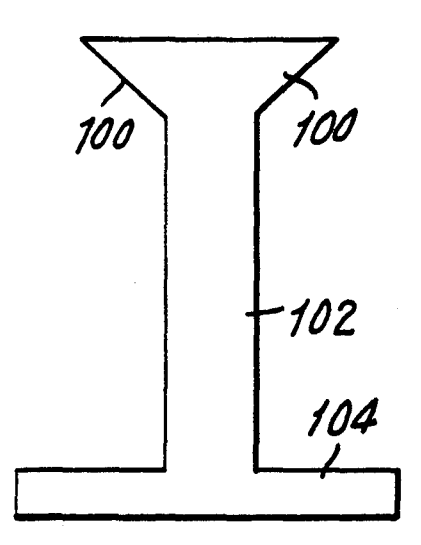

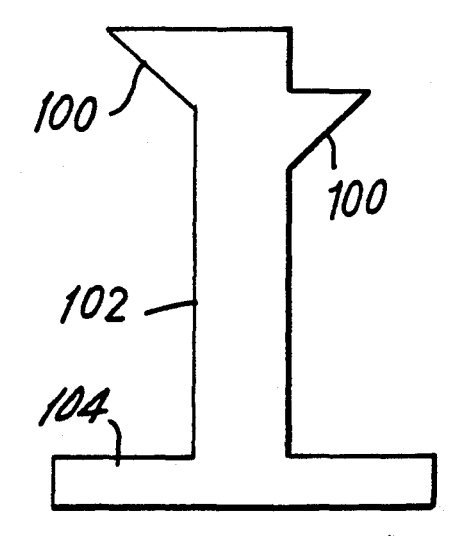

FIG. 10d

 $\bar{z}$ 

FIG. 10c

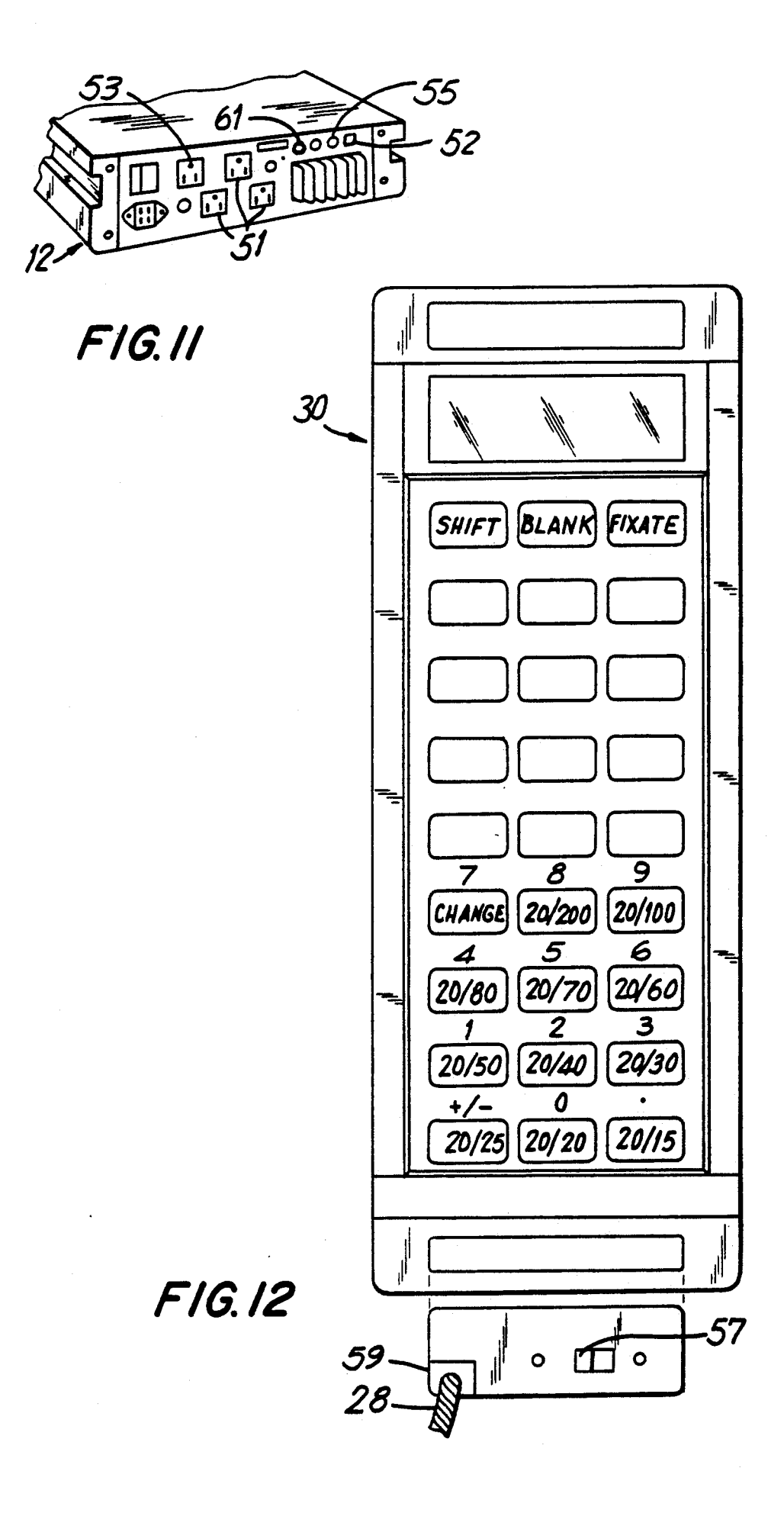

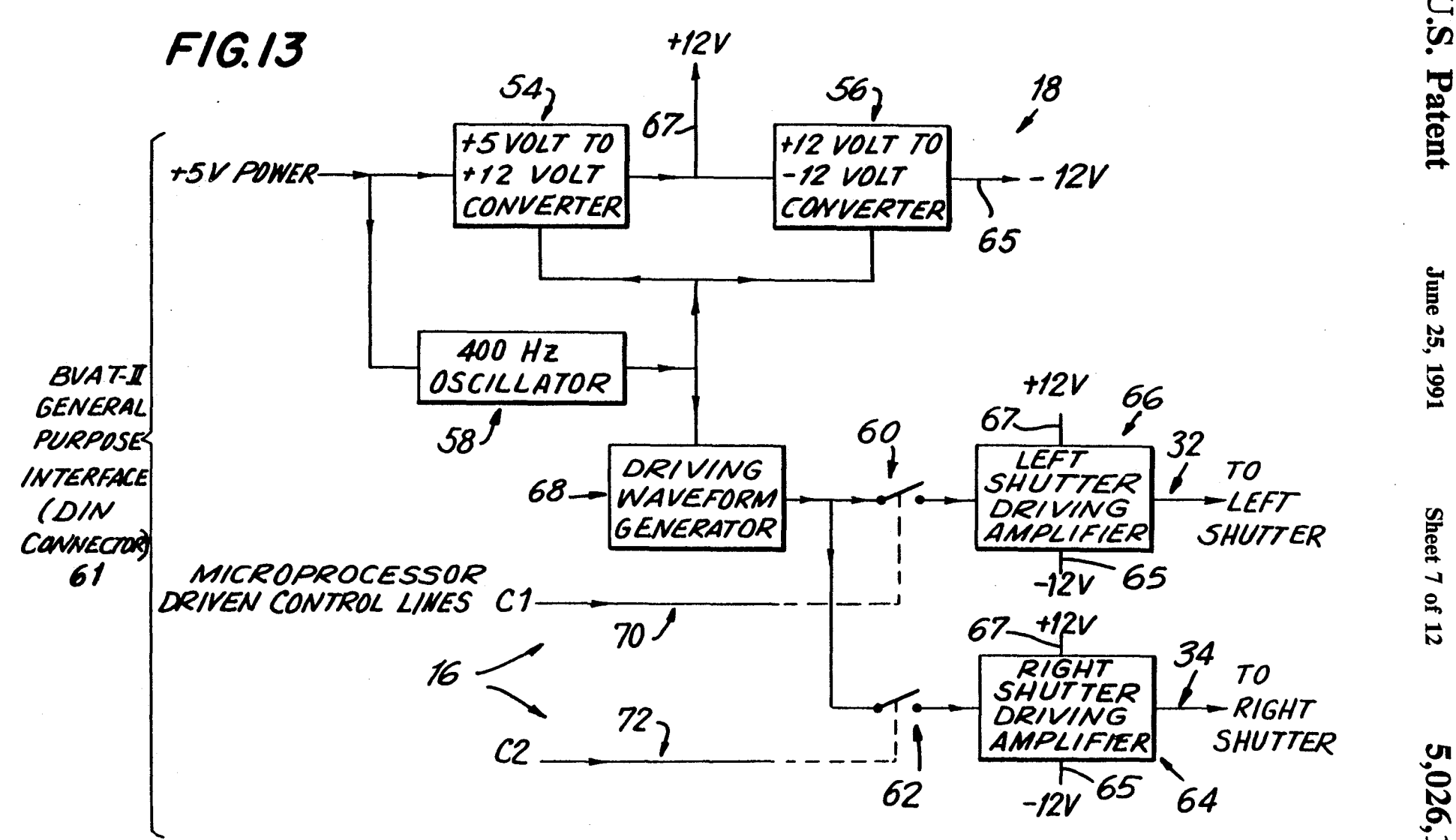

June 25, 1991

U.S.

Sheet 7 of 12

5,026,151

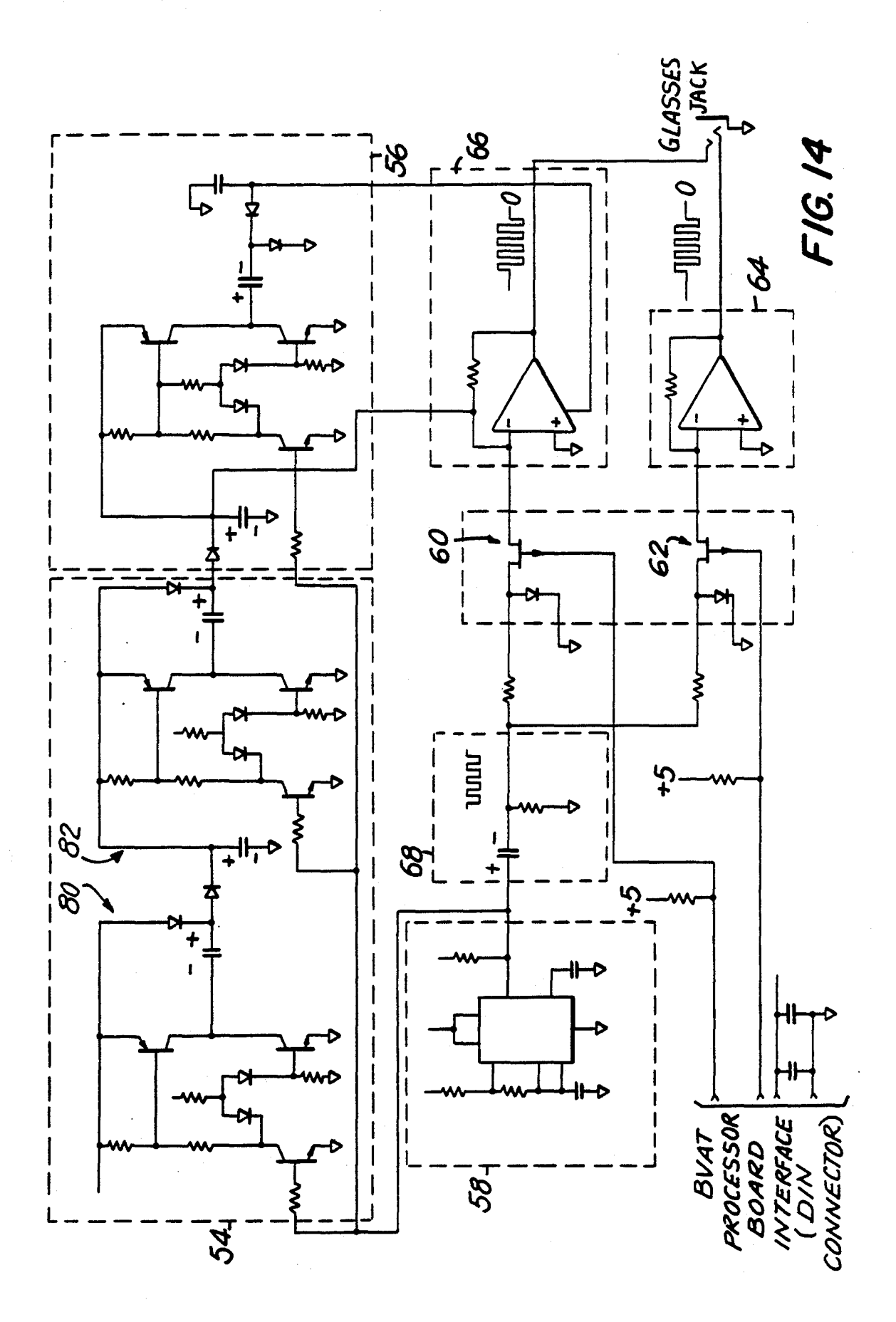

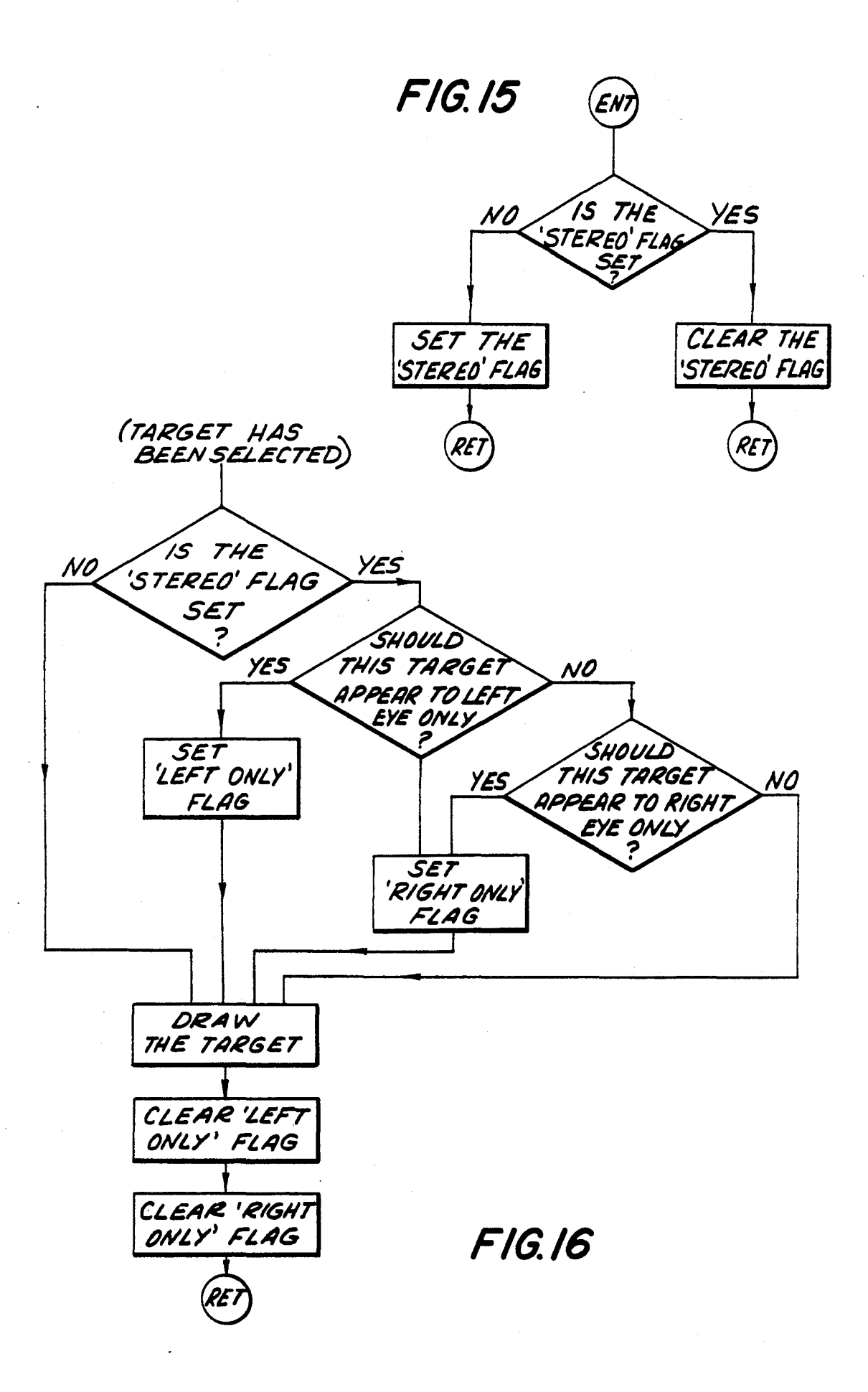

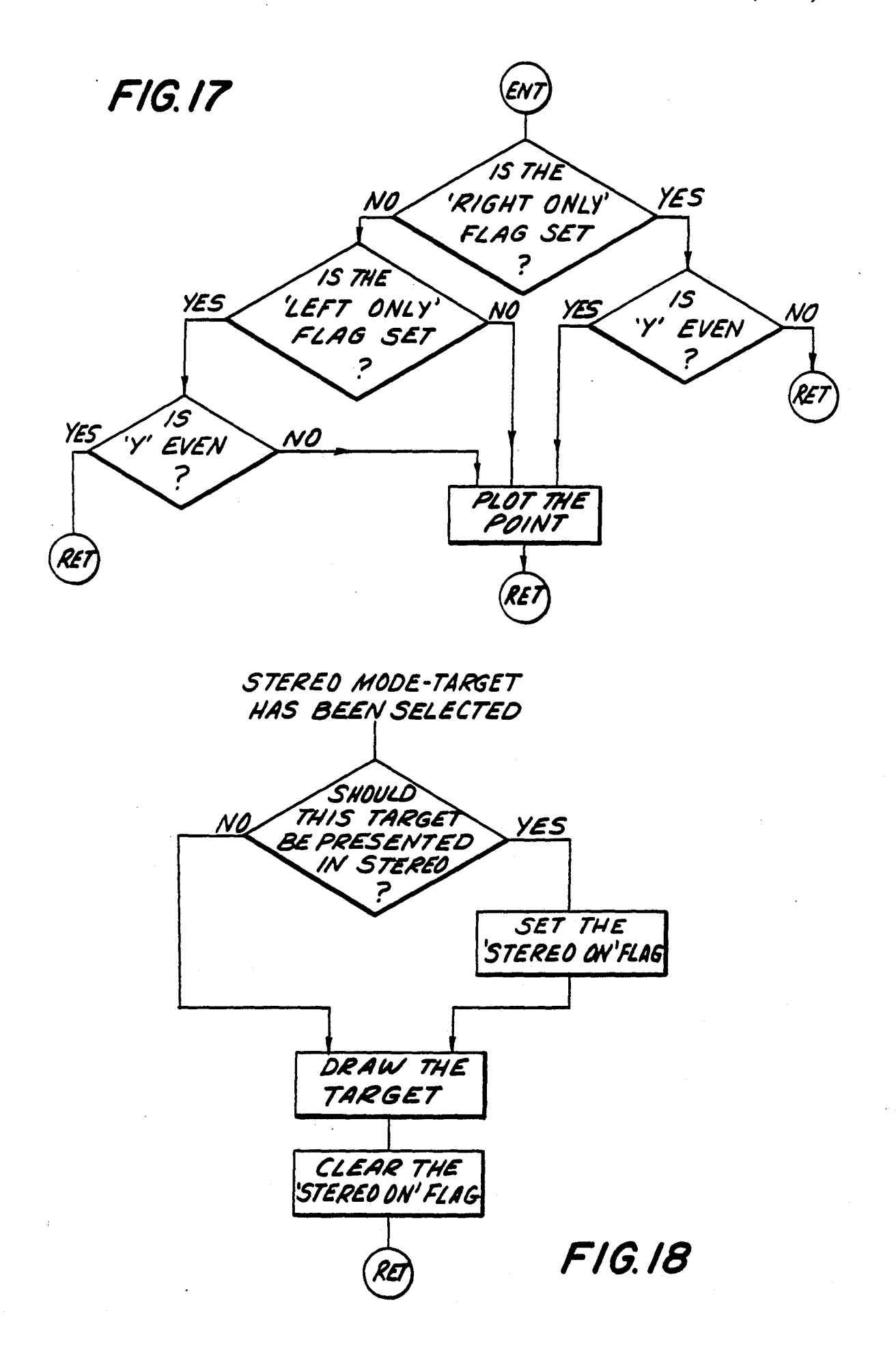

 $\ddot{\phantom{0}}$ 

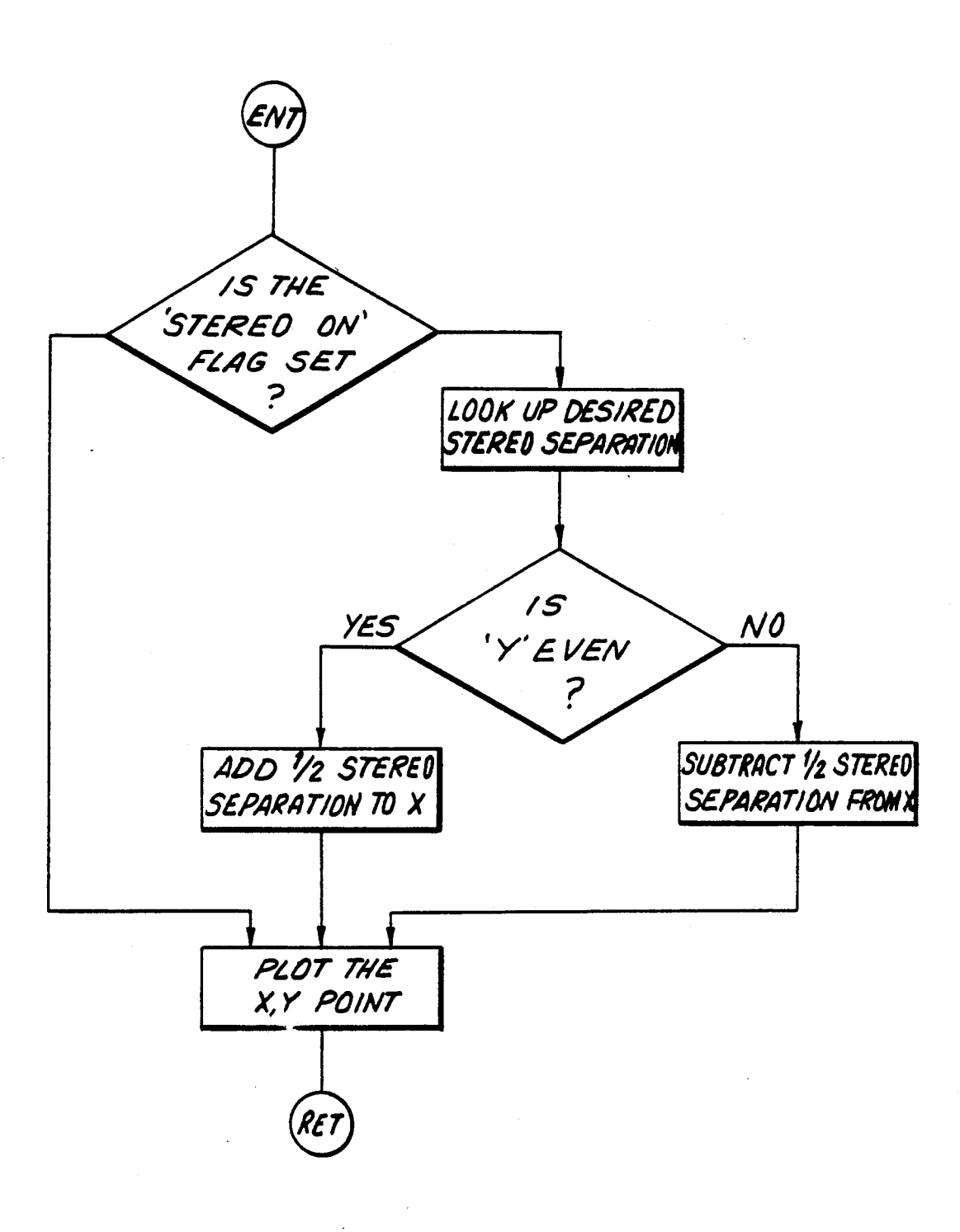

FIG.19

5,026,151

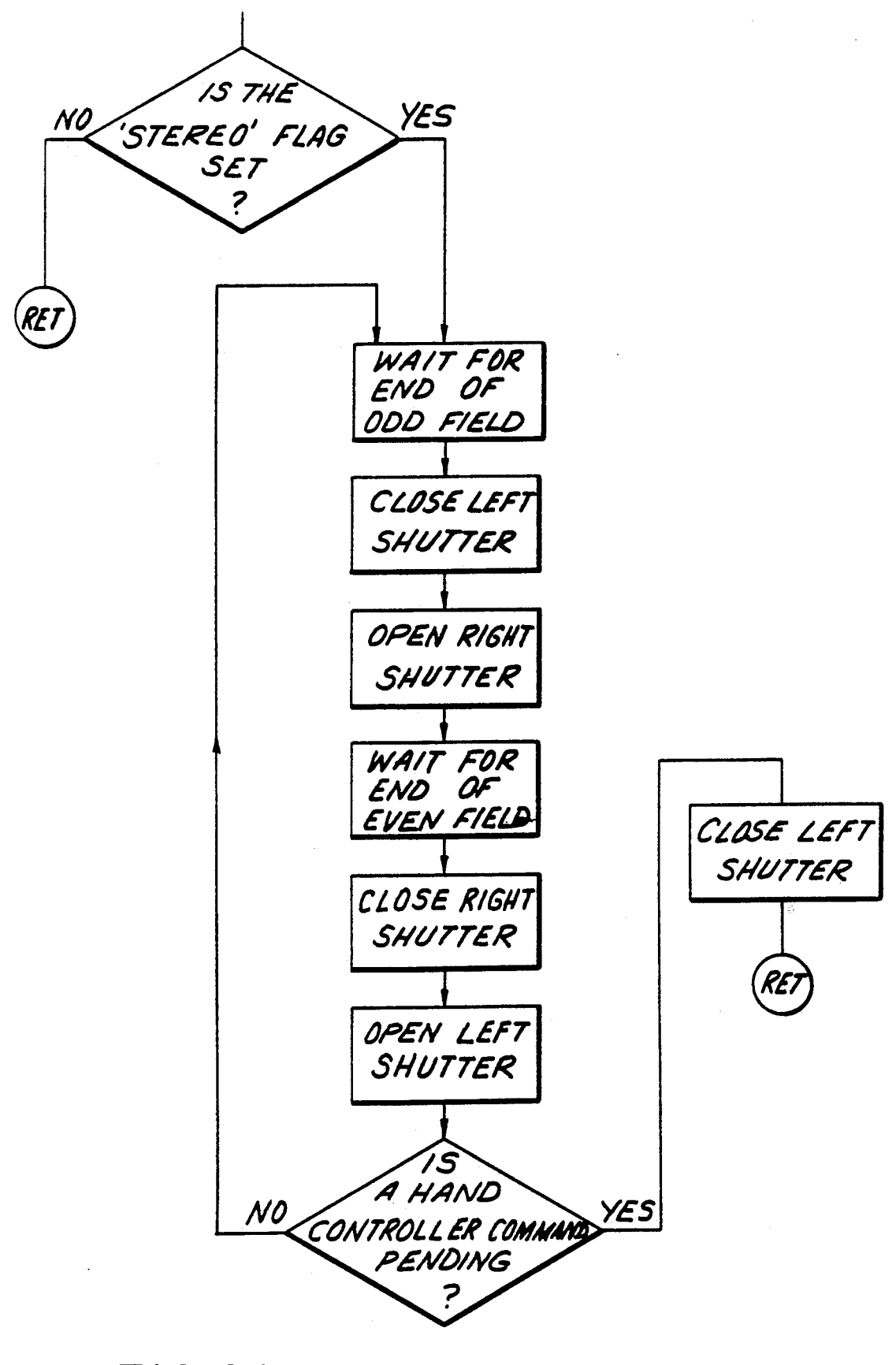

FIG.20

# VISUAL FUNCTION TESTER WITH BINOCULAR . VISION TESTING

The present invention relates to ophthalmic testing instruments, and more particularly, to apparatus and methods for testing the binocular vision of a patient, as well as for testing monocular vision during binocular 10 viewing.

The determination of visual acuity is an essential part of every eye examination. During the course of such an examination, acuity may be measured repeatedly to ascertain the resolution of each eye independently and 15 both eyes together. The determination of binocular function and motor function is an essential part of the process of refracting and determining the optimal corrective lenses as well as providing a means for assessing the progress of ocular pathology.  $20$ 

Originally, clinical methods for measuring visual acuity and binocular function involved the use of wall charts containing a fIxed array of Snellen letters, "Tumbling E" targets, and other accepted acuity images and characters or symbols. The patient ordinarily viewed  $_{25}$ the charts from a fixed distance (usually 20 feet). With the advent of ophthalmic devices, clinical testing methods have become more sophisticated. Electromechanical devices were developed, including the American Optical Project-O-Chart manually operated glass slide 30 projector, and later, a remote controlled glass slide projector. Both types of devices suffered from the inability to present more than a few different visual acuity targets at any given target size. U.S. Pat. No. 4,239,351 solved this problem by disclosing a completely digital  $35$ electronic apparatus for generating and displaying symbols to be used as targets for testing visual acuity.

The present invention relates to a visual function tester for testing binocular vision, ocular motor imbalance, such as phoria, associated phoria and fIxation 40 bulbs are all problems inherent in the Project-O-Chart. disparity, and refining binocular refractions. The accurate diagnosis of several ophthalmic disorders requires a binocular testing environment that allows some images to be made visible to one eye and invisible to the other, while some characters may be visible to both eyes. 45 Targets also are generated such that they appear to the patient to be out of the plane of the screen (i.e., they appear to be closer or farther away than the other targets). Such an environment is critical to the diagnosis and treatment of such disorders as, for example, mono- 50 fixation, fixation disparity, amblyopia, convergence axis, divergence axis, convergence insufficiency, and for detecting malingering.

Previous efforts to provide a test environment closely approximating the normal binocular situation have not 55 proven successful. For example, the four prism-diopter base-out test has been used to determine the existence of bifixation (central fusion) and monofixation (absence of central fusion). While the patient reads letters at a distance of six meters, a four diopter base-out prism is 60 slipped fIrst before one eye and then the other. The prism covered eye is watched closely for movement. Absence of movement by one of the eyes identifies a monocular scotoma in that eye. Bifixation is identified by each eye moving inward to refixate in response to 65 the image displacement produced by the prism. (See *Clinical Ophthalmology,* by Thomas D. Duane, M.D., Ph.D., Vol. 1, Chap. 9, pp. 8 & 10.)

The four diopter base-out prism test has not proven reliable, however, because, occasionally, bifIxating patients recognize diplopia when the prism is slipped before either eye, but make no attempt to restore bifixa-BACKGROUND OF THE INVENTION 5 tion by convergence. Also, many orthophoric monofixating patients who have good acuity in each eye rapidly alternate their fixation to the uncovered eye as the prism is slipped before the fIxating eye; consequently, neither eye shows a movement response.

> A second method used to approximate a binocular testing environment employs the A-O Vectographic Project-O-Chart slide (originally manufactured by the American Optical Company). A high resolution, high contrast vectograph printing process is used to produce character slides. Each character on the slide has a selfcontained light polarization. When a pair of these polarized characters with axes of polarization 90 degrees to each other are superimposed, each will function independently without optical interference from the other. When the resulting single slide is projected on a nondepolarizing screen and viewed through "analyzers," or polarized glasses, some images are made visible to one eye and invisible to the other. Some portions of the slide also contain characters that are seen by both eyes.

> Although the Project-O-Chart slide does provide a more rapid and dependable differentiation than the four diopter base-out prism test, it has not proven successful and has not gained industry acceptance. Production of the character slides and compatible analyzers requires an extremely tight registration of polarization, which is difficult to produce with the high degree of accuracy required for effective operation of the test and which is sensitive to head position. It also suffers from the same deficiencies presented generally by the Project-O-Chart method. There is no flexiblity in the chart printed-the characters on the slide are permanent. As the patient is tested and re-tested, he or she begins to memorize the test characters. Furthermore, dirt on the slide, readjustment of the focus of the projector, and dimming light

> In view of the foregoing, it is an object of this invention to provide improved methods and apparatus for testing binocular vision.

> It is a more particular object of this invention to provide methods and apparatus for testing binocular vision that allow an eye examiner quickly and accurately to produce a wide variety of visual targets, including targets which appear to be in front of or behind the surface of the monitor.

#### SUMMARY OF THE INVENTION

The present invention provides a visual acuity tester with binocular vision testing designed to satisfy the aforementioned needs. The apparatus of the invention includes a high contrast video display monitor with microprocessor control, and storage means for displaying a wide variety of visual acuity characters or images. Thus, unlike previous systems, the invention is not restricted to a fixed number of pre-existing slides (as in the case of the Project-O-Chart). Moreover, the present invention allows the eye examiner to access a wide variety of acuity charts and targets in a fraction of a second, thus providing a more versatile and efficient diagnostic instrument.

Images are made visible to one eye and are concealed from the other through the use of optical shutters controlled in conjunction with the scanning sweeps of the video display monitor. In addition, images are gener-

ated which appear to the patient to be either closer or further than the other images appear. Because no polarizer alignment in the display is relied upon, the inefficiencies and expense of those techniques are eliminated. Furthermore, the efficiency and accuracy of the opera- 5 tion of the invention is greatly improved over prior art systems through the use of electronic control means that monitor, control and coordinate the presentation of the images and the opening and closing of the optical shutters. 10

Accordingly, the present invention relates to apparatus and methods for testing binocular vision having means for generating a plurality of visual acuity targets and a display monitor for displaying the visual targets. The visual function tester also includes electrooptical 15 means for controlling the viewing of the display monitor, and control means to coordinate the optical means and display monitor.

More specifically, the display monitor may be a raster scan cathode ray tube in which even numbered horizon- 20 tal scan lines and odd numbered horizontal scan lines are displayed during alternate vertical sweeps. The means for generating the plurality of visual acuity targets may be a microprocessor-based unit. The optical means may include liquid crystal shutters to effect a 25 ing U.S. patent application Ser. No. 116,709, filed Nov. light shutter action in response to related alternate vertical sweeps. Electronic control circuitry may be used to control the liquid crystal shutters in coordination with the vertical sweeps of the display monitor.

### BRIEF DESCRIPTION OF THE DRAWINGS

FIG. 1 is a partial perspective view of the major components of the preferred embodiment of this invention.

FIG. 2 is a partial, enlarged view of the video sceen 35 of the display monitor.

FIG. 3 is an illustrative embodiment of a display used for detecting suppression or bifixation.

- FIG. 4 is an illustrative embodiment of a display used for evaluating stereopsis. 40
- FIG.  $5(a)$  is an illustrative embodiment of a display used for detecting and measuring disassociated phoria.

FIG.  $5(b)$  is an illustrative embodiment of a display used for detecting and measuring associated phoria.

FIG. 6 is the display of FIG.  $5(a)$  as seen by a patient 45 having phoria.

FIG. 7 is an illustrative embodiment of a display used for quantitatively evaluating horizontal fixation disparity.

FIG. 8 is an alternative embodiment of a display used SO for quantitatively evaluating vertical fixation disparity.

FIG. 9 is an illustrative embodiment of a display used for quantitatively evaluating fixation disparity.

FIGS. 10(*a-d*) are illustrative embodiments of a display used for evaluating aniseikonia.

FIG. 11 is a rear partial perspective view of the processor module.

FIG. 12 is an elevational view of a hand-held controller for the video function tester.

FIG. 13 is a block diagram of the glasses driver cir- 60 crystal shutters can be opened or closed in approxicuitry.

FIG. 14 is a schematic of the glasses driver circuitry.

FIG. 15 is a flow chart of the software means for invoking binocular vision testing.

FIG. 16 is a flow chart of the software means for 65 selecting concealed targets.

FIG. 17 is a flow chart of the software means for creating concealed targets.

4

FIG. 18 is a flow chart of the software means for selecting depth targets.

FIG. 19 is a flow chart of the software means for creating depth targets.

FIG. 20 is a flow chart of the software means for driving the glasses used in binocular vision testing.

#### DETAILED DESCRIPTION OF THE PREFERRED EMBODIMENTS

FIG. 1 shows apparatus for testing visual function by approximating a normal binocular viewing environment, in accordance with the principles of the present invention. The apparatus includes a video display monitor 10 for displaying a plurality of visual targets, processor module 12 for generating and storing a plurality of visual targets, optical means 22 for controlling the viewing of the display monitor, hand-held remote control unit 30 for controlling the display of the visual targets, and control circuitry 18 for coordinating the operation of optical means 22 and the presentation of images on monitor 10.

Video display monitor 10, processor module 12, and hand-held remote control unit 30 may be similar to the apparatus of the visual acuity tester shown in co-pend-3, 1987, which is hereby incorporated by reference herein.

In the preferred embodiment, display monitor 10 is a raster scan cathode ray tube driven by a standard RS 170 30 video signal. The screen of monitor 10 is refreshed at a rate of 30 frames per second. This embodiment of the invention utilizes a scheme known as interlaced scanning, whereby even and odd numbered horizontal scan lines are presented during alternate vertical sweeps. The odd and even numbered scan lines (see lines 36 and 38 shown in FIG. 2), also known as odd and even fields, typically are presented in an alternate or interlaced manner so as to minimize perceived flicker to the viewer.

FIG. 2 shows a partial, enlarged view of the interlaced lines which create a picture on screen 14 of monitor 10. FIG. 2 is only a partial display of screen 14, showing only six interlaced lines. Lines 36 of screen 14 represent scan lines in the odd field. Lines 38 represent scan lines in the even field. A standard video screen has 480 visible interlaced lines. In normal viewing an observer perceives two adjacent fields as being continuous, because the screens are designed such that adjacent lines in alternate fields are related to each other. In the present invention, a given field (e.g., lines 36) may be totally different from its adjacent field (e.g., lines 38).

Interlaced scanning lends itself to the use of glasses for binocular vision testing. Glasses 22 (also referred to as "stereo vision glasses" or "optical means"), as shown 55 in FIG. 1, are constructed with separate apertures for each eye. Each aperture has a shutter 24 or 26 that can transmit or block out light independent of the other shutter. In the preferred embodiment of the invention, shutters 24 and 26 are liquid crystal shutters. The liquid mately one millisecond. The shutters in this embodiment are normally open, and may be closed by applying an AC voltage (preferably a square wave, 20 volts peakto-peak, at 400 Hertz).

Although the preferred embodiment of the invention uses an interlaced scanning scheme to display information on monitor 10, the invention is not limited to such a scheme. In alternative embodiments, any display sys-

may be used. If film is used, alternating frames of the lateral displacement. The "Change" key of hand-con-<br>film are made visible to each of a patient's respective troller 30 is used to change the position of the displaced film are made visible to each of a patient's respective troller 30 is used to change the position of the displaced eyes. The alternative system must present the images in character to one of the other three positions on th

Because the odd and even fields are presented on degree of stereo acuity. Examples of the software used video display 10 during alternate vertical sweeps, the to generate characters visible only to a preselected eve video display 10 during alternate vertical sweeps, the to generate characters visible only to a preselected eye<br>shutter for a particular eye can be opened or closed and to offset a preselected visual target are provided in during a vertical sweep interval either to permit or Appendices C and D.<br>block that eye's viewing of the next vertical field pres-  $10$  To screen for phoric block that eye's viewing of the next vertical field pres-  $10$  To screen for phoria, the display of FIG. 5(*a*) may be ented. If the visual information displayed in the odd shown to a patient. If the patient suffers from ented. If the visual information displayed in the odd shown to a patient. If the patient suffers from phoria, field is different from the information displayed in the lines 43 and 44 will appear to be displaced from their field is different from the information displayed in the lines 43 and 44 will appear to be displaced from their<br>even field, the shutters can be opened or closed such original positions (shown in FIG 6 at dotted lines 46 even field, the shutters can be opened or closed such original positions (shown in FIG. 6 at dotted lines 46 that one gets only the odd field, and the other eye and 47 respectively). Lines 43 and 44 are in one field that one eye sees only the odd field, and the other eye and 47, respectively). Lines 43 and 44 are in one field<br>sees only the even field. In other words, the shutters can 15 (either odd or even) and lines 45 are displayed sees only the even field. In other words, the shutters can  $15$  (either odd or even), and lines 45 are displayed in the allow a given field to be observed by only one eye, by other field. Neither eye sees the same image. allow a given field to be observed by only one eye, by other field. Neither eye sees the same image. An image both eyes, or by neither eye.

For example, to test for biflXation or for suppression, (see FIG. 5(b)) to enable the examiner to test for associ-<br>characters can be presented such that one or two char-<br>ated phoria. Where black symbols are displayed on a characters can be presented such that one or two char-<br>acters are missing from the odd field (lines 36 in FIG. 2), 20 white general the general part genus of the firstion laghe acters are missing from the odd field (lines 36 in FIG. 2), 20 white screen, the screen may serve as the fixation lock.<br>but are displayed in the even field (lines 38 in FIG. 2). but are displayed in the even field (lines 38 in FIG. 2). In alternative embodiments, shown in FIGS. 7 and 8,<br>Different characters are omitted from the even field, a game of characters 48, begins a centre point in the Different characters are omitted from the even field,<br>and these characters are presented, as well as other<br>characters 48, having a center point, is dis-<br>characters, in the odd field. Apertures 24 and 26 of<br>49 is displayed optical means 22 are controlled by processor module 12 25  $^{49}$  is displayed in the other field. The row of characters so that the left eye of the observer sees only the odd integration in the street is the number of  $\frac{1}{2}$  included including including to the street for  $\frac{1}{2}$  field (characters in the ough field are conceled) and th field (characters in the even field are concealed) and the imbalance, or it may be vertical (FIG. 8), to test for right eye sees only the even field (characters in the odd

for suppression. The characters shown at 37, 23, and 25 played and made visible to both eyes, serving as a flxa-<br>are displayed in both the even and odd fields, and are flux to lock. The fixation lock may be displayed at an are displayed in both the even and odd fields, and are<br>therefore visible to the right and left even. The oberase position on the screen. When a fixation lock is distherefore visible to the right and left eyes. The charac-<br>to shown at 35 is displayed only in the aven field and is played, test line 49 may be moved to either side of center shown at 35 is displayed only in the even field and is played, test line  $49$  may be moved to either side of cen-<br>visible to only the right ave. The character shown at 30, 25 ter (as indicated by bidirectional arrow 8 visible to only the right eye. The character shown at 39 35 ter (as indicated by bidirectional arrow 80) to evaluate<br>is displayed only in the odd field and is visible to only fixation disparity. The displacement of test li is displayed only in the odd field and is visible to only fixation disparity. The displacement of test line 49 from<br>the left events a quantitative the characters displayed at the center (in minutes of angle) provides a qua the left eye. Alternatively, the characters displayed at the center (in minutes of angle) provides a quantitative and a quantitative measure of the fixation disparity. 35, 23, and 39 are displayed in both the odd and even measure of the fixation disparity.<br>fields, and the characters displayed at 37 and 25 are <br>As shown in FIG. 9, two arrows may be used to fields, and the characters displayed at 37 and 25 are

but patients who suppress one eye will miss a character. and 49b are made distinguishable from each other by<br>The test may be performed with any optotype and size having one arrow point upward and the other point The test may be performed with any optotype and size having one arrow point upward and the other point that will allow at least two characters to be displayed downward. The arrows are presented at the edges of that will allow at least two characters to be displayed. downward. The arrows are presented at the edges of  $\frac{1}{2}$  For example, the test may be performed using four 45 the screen so that if the patient has a large ocul For example, the test may be performed using four 45 the screen so that if the patient has a large ocular imbal-<br>20/40 letters or children's symbols, or using two 20/60 ance, even though one arrow is "moved" off the char-20/40 letters or children's symbols, or using two 20/60 characters. Characters characters of the second arrow will remain within the

presented on the display. At least one target is displayed lines 82 and 84).<br>in the same position to each eve, and at least one target 50 To measure aniseikonia, the display of FIGS. 10(a) in the same position to each eye, and at least one target 50 To measure aniseikonia, the display of FIGS. 10(a) is displayed such that it is displaced laterally. Referring and  $10(b)$  may be superimposed and simultaneously is displayed such that it is displaced laterally. Referring and  $10(b)$  may be superimposed and simultaneously to FIG.  $10(a)$  is disto FIG. 4, the preferred embodiment of the test for shown to a patient. The character of FIG. 10(*a*) is dis-<br>stereopsis includes displaying four characters, prefera-<br>played in the odd field and made visible to the left ey stereopsis includes displaying four characters, preferably four 20/80 rings, presented in a diamond-shaped The character of FIG. 10(b) is displayed in the even pattern on screen 14 of display monitor 10. Three char- 55 field and made visible to the right eye. The height to acters, shown at 40, are displayed in the same position width ratio of markers 100 may be adjusted to improve for each eye. The fourth character 41 is displaced later-<br>ally, for one or both eyes, to test for stereo acuity. The 100 at the end of the center line 102 that is seen extendally, for one or both eyes, to test for stereo acuity. The initial position of character 41 is shown in phantom at ing from one side by one eye and extending from the 42. Where the character is displaced for both eves, 60 other side by the other eye. Each target has fusion lock 42. Where the character is displaced for both eyes, 60 displacement is in opposite directions for each eye. The 104 at the other end of center line 102. A patient with patient indicates which character appears out of the normal vision sees equal image sizes with each eye, and plane of screen 14. will set the markers at the same distance from fusion

normal stereopsis will see the shifted character either in 65 front of or behind screen 14. The perceived distance of the character from screen 14 is determined by the mag- to the fusion lock can be altered until the patient per-

tem which presents sequential images, including film, hand-controller 30 are used to change the amount of may be used. If film is used, alternating frames of the lateral displacement. The "Change" key of hand-coneyes. The alternative system must present the images in character to one of the other three positions on the synchronism with the electro-optical shutters.<br>5 screen, allowing a patient to be retested at the same mchronism with the electro-optical shutters. 5 screen, allowing a patient to be retested at the same<br>Because the odd and even fields are presented on degree of stereo acuity. Examples of the software used and to offset a preselected visual target are provided in

both eyes, or by neither eye.<br>For example, to test for bifixation or for suppression,  $\cos P(T_1, F(t))$  to enable the examiner to test for associ

field are concealed).<br>
field are concealed). The set are distinguished associated phoria testing, including the screening and<br>
FIG 3 shows an illustrative embodiment of the test 30 quantitative tests, an additional target FIG. 3 shows an illustrative embodiment of the test 30 quantitative tests, an additional target 50 may be dis-

displayed only in the even and odd fields, respectively. 40 increase the range of the tests used to evaluate phoria, Patients with normal vision see all of the characters. associated phoria, and fixation disparity. Arrows Patients with normal vision see all of the characters, associated phoria, and fixation disparity. Arrows 49*a at natients who suppress one eve will miss a character* and 49*b* are made distinguishable from each other by To test for stereopsis, a plurality of acuity targets are range of the character line (shown in FIG. 9 at dotted research on the display At least one target is displayed lines 82 and 84).

Because each eye sees only one field, a person with lock 104 (FIG. 10(*c*)). A patient with aniseikonia will some ormal stereopsis will see the shifted character either in 65 see one marker further from the fusion lock tha other (FIG.  $10(d)$ ). The distance of one of the markers nitude of the horizontal shift. The "Arrow" keys of ceives both of markers 100 as being equidistant to the

This test can be performed at various angles. For example, this test can be performed with the measured distance 90 degrees to the horizontal (as shown in FIG. 5 means 22 such that shutters 24 and 26 may be indepen-<br> $10(c)$ ), at 45 degrees, or with the measured angle hori-<br>dently controlled. Circuit 18 and optical means 22 *10(c))*, at 45 degrees, or with the measured angle horizontal (0 degrees) and the fusion lock vertical.

Processor module 12, shown in FIG. 1, includes cation lines 32 and 34 such that the numerity of visual acuity tar-<br>  $\frac{24 \text{ and } 26}{26}$  respectively. means for generating the plurality of visual acuity tar-<br>gets. Module 12 is a microprocessor based system. 10 The components of circuit 18 are shown in block gets. Module 12 is a microprocessor based system; 10 The components of circuit 18 are shown in block which includes a dynamic bit-manned graphics mem-<br>which includes a dynamic bit-manned graphics mem-<br>which includes voltag which includes a dynamic bit-mapped graphics mem-<br>or diagram form in FIG. 13. Circuit 18 includes voltage<br>ory. Module 12 has two complete screens of memory. Converter 54, voltage inverter 56, oscillator 58, waveory. Module 12 has two complete screens of memory, converter 54, voltage inverter 56, oscillator 58, wave-<br>either of which can be displayed on monitor 10. The form generator 68, and shutter driving amplifiers 64 and either of which can be displayed on monitor 10. The form generator 68, and shutter driving amplifiers 64 and<br>microprocessor of module 12 reads from and writes to 66. In an illustrative embodiment, power is supplied at a microprocessor of module 12 reads from and writes to 66. In an illustrative embodiment, power is supplied at a<br>the bit-manned graphics memory from which the infor- 15 low voltage, preferably at five volts, via line 16. The the bit-mapped graphics memory, from which the infor- <sup>15</sup> low voltage, preferably at five volts, via line 16. The<br>mation is transmitted to screen 14 of monitor 10. The voltage is applied to voltage converter 54 and oscill mation is transmitted to screen 14 of monitor 10. The voltage is applied to voltage converter 54 and oscillator<br>hitmenned memory feature is described in further de. 58. Voltage converter 54 includes a voltage multiplier bit-mapped memory feature is described in further de-<br>tail in an application II S, patent application Sec. No. Circuit to convert the five-volt supply to a twelve-volt tail in co-pending U.S. patent application Ser. No. circuit to convert the five-volt supply to a twelve-volt<br>116.700 genuismaly incorporated begin by reference. supply. The twelve-volt supply is output to amplifiers

in conjunction with the visual information displayed on nals. The inverted voltage is output to amplifiers 64 and screen 14 at any particular time. The synchronization of screen 14 at any particular time. The synchronization of 66 via line 65. Oscillator 58 creates an AC voltage the shutters and the vertical sweeps of the monitor are the shutters and the vertical sweeps of the monitor are waveform, preferably with a frequency of 400 Hertz. controlled by the microprocessor of module 12. The  $25$  The output signals from oscillator 58 are connected to controlled by the microprocessor of module 12 transmits control signals  $25$  The output signals from oscillator 58 are connected to waveform generator 68. In the preferred embodiment, through line 16 to the glasses driver through line 16 to the glasses driver circuity 18 via a waveform generator 68 includes a series capacitor and a general purpose interface connector 61. In the illustrageneral purpose interface connector 61. In the interface<br>tive embodiment, a DIN connector is used as connector<br>the DC portion of the oscillates output sized. Two tive embodiment, a DIN connector is used as connector the DC portion of the oscillator output signal. Two 61.

cal shutters 24 and 26 are generated in the microproces-<br>sor by operating software specifically designed to per-<br>ter annulifiers 66 and 64 respectively. When switches 60 sor by operating software specifically designed to per-<br>form a series of ophthalmic tests. Flow charts of the and 62 are closed the signals from waveform generator form a series of ophthalmic tests. Flow charts of the and  $62$  are closed, the signals from waveform generator computer programs for implementing this invention are  $35-68$  are sent to amplifiers 64 and 66. The outputs of computer programs for implementing this invention are  $35\,68$  are sent to amplifiers 64 and 66. The outputs of am-<br>provided in FIGS. 15-20, and are described below. plifiers 64 and 66 are sent to shutters 24 and 26 via l Software programs which execute these flow charts  $\frac{52 \text{ and } 34}{32 \text{ and } 34}$ <br>appear in the appendices. In an alternative embodiment, appear in the appendices. In an alternative embodiment, FIG. 14 shows a detailed circuit diagram of the pre-<br>the microprocessor of module 12 generates control forred embodiment of alsses driver circuity 18 In this signals in response to instructions received from the eye 40 embodiment, voltage converter 54 includes a two stage<br>examiner. The eye examiner may directly control the voltage multiplier which supplies two states to yout examiner. The eye examiner may directly control the voltage multiplier which supplies twelve volts to volt-<br>operation of optical shutters 24 and 26 or, alternatively, age inverter 56 and to an operational amplifier inteoperation of optical shutters 24 and 26 or, alternatively, age inverter 56 and to an operational amplifier inte-<br>the shutters may operate according to a pre-pro-<br>orated circuit chin (used for amplifiers 66 and 68). The the shutters may operate according to a pre-pro-<br>grated circuit chip (used for amplifiers 66 and 68). The<br>grammed series of video displays. In still another alter-<br>NPN and PNP transistors used in these circuits may be native embodiment, shutters 24 and 26 are hard-wired 45 <sup>2N3904</sup> and 2N3906 transistors, respectively.<br>to module 12 and are operated without the use of soft-<br>Cocillator circuit 58 includes a "555" integ to module 12 and are operated without the use of soft-<br>ware. The shutters are driven by an address line from enit timer, resistors, and canacitors. Oscillator 58 proware. The shutters are driven by an address line from cuit timer, resistors, and capacitors. Oscillator 58 pro-<br>the CRT controller which indicates whether an odd or vides the AC signal input to voltage converter 54 and

FIG. 11 shows a rear view of processor module 12. *SO* fed to driving waveform generator 68, which eliminates Module 12 includes various interfaces for connecting any DC component of the signal. The remaining AC Module 12 includes various interfaces for connecting any DC component of the signal. The remaining AC system components and accessories. Video display component feeds the negative input of amplifiers 66 and system components and accessories. Video display component feeds the negative input of amplifiers 66 and monitor 10 connects to module 12 via interface means 64 when switches 60 and 62 are "closed." Switches 60 monitor 10 connects to module 12 via interface means 64 when switches 60 and 62 are "closed." Switches 60<br>53 and 55, supplying power and video signals, respection 62 preferably are junction field effect transistors 53 and 55, supplying power and video signals, respec-<br>tively, to monitor 10. Interface connector 61 accepts the 55 (JFETs) which are electronically switched "open" or tively, to monitor 10. Interface connector 61 accepts the 55 (JFETs) which are electronically switched "open" or connection of communication line 16. In the preferred "closed" via control lines 70 and 72. Each of amplifier connection of communication line 16. In the preferred "closed" via control lines 70 and 72. Each of amplifiers<br>embodiment, both control signals and electrical power 66 and 64 include an operational amplifier with a 422K embodiment, both control signals and electrical power 66 and 64 include an operational amplifier with a 422K are sent from module 12 to the glasses driver control ohm resistor connected to form a negative feedback are sent from module 12 to the glasses driver control ohm resistor connected to form a negative feedback<br>circuitry 18 via line 16.<br>circuitry 18 via line 16.

circuitry 18 via line 16. loop. The outputs of the amplifiers drive optical means<br>Hand-held controller 30 is shown in detail in FIG. 12. 60 22.<br>Cable connection 59 accepts cable 28 in order to con-<br>In an alternative embodi Cable connection 59 accepts cable 28 in order to con-<br>
In an alternative embodiment, glasses driver circuitry<br>
nect controller 30 to module 12. The distal end of cable<br>
18 and optical means 22 are replaced with stereo visi nect controller 30 to module 12. The distal end of cable 18 and optical means 22 are replaced with stereo vision 28 connects with keypad interface 52 of module 12. glasses and driving circuitry of a type such as have been 28 connects with keypad interface 52 of module 12. glasses and driving circuitry of a type such as have been Controller 30 is used by the eye examiner to present a commercially available from Haitex Resources. Inc. variety of visual acuity images on monitor 10. The de- 65 208 Carrollton Park #1207, Carrollton, Tex. 75006. The tailed functions and operations of controller 30 are de-<br>scribed in greater detail in co-pending U.S. patent appli-<br>which provides only for one shutter being open, while scribed in greater detail in co-pending U.S. patent appli-<br>
the other is closed. Unlike circuit 18 and optical means<br>
the other is closed. Unlike circuit 18 and optical means

fusion lock. The ratio of the two distances is a measure Glasses driver circuitry 18 powers shutters 24 and 26 of aniseikonia. of optical means 22 in response to control signals reline 16. Driver circuitry 18 is connected to optical means 22 such that shutters 24 and 26 may be independent (shown in FIG. 1) may be connected by two communication lines  $32$  and  $34$  such that the lines control shutters

116,709, previously incorporated herein by reference. supply. The twelve-volt supply is output to amplifiers<br>Shutters 24 and 26 of these vision glasses 22 operate 20 64 and 66 via line 67. Voltage inverter 56 includes a Shutters 24 and 26 of stereo vision glasses 22 operate 20 64 and 66 via line 67. Voltage inverter 56 includes a in conjunction with the visual information displayed on circuit which inverts the voltage applied to its termi 61. 30 control signals 70 and 72 (both transmitted on commu-<br>In the preferred embodiment, control signals for opti-<br>cal shutters 24 and 26 are generated in the microproces-<br>alectronically controlled to activate left and ri plifiers 64 and 66 are sent to shutters 24 and 26 via lines

> ferred embodiment of glasses driver circuitry 18. In this NPN and PNP transistors used in these circuits may be

the CRT controller which indicates whether an odd or vides the AC signal input to voltage converter 54 and even field is being presented. en field is being presented.<br>FIG. 11 shows a rear view of processor module 12. 50 fed to driving waveform generator 68, which eliminates

> commercially available from Haitex Resources, Inc., the other is closed. Unlike circuit 18 and optical means

22, which independently control apertures 24 and 26, drawn. Sample software code implementing the Haitex glasses do not provide the option of simulta-<br>tions is provided in Appendix C. the Haitex glasses do not provide the option of simulta-<br>neously opening both apertures or closing both aper-<br>FIG. 19 shows a flow chart of software means for neously opening both apertures or closing both apertures.

FIG. 15 shows a flow chart of software means for 5 is made visible to both eyes, but each eye sees a different invoking or deactivating binocular vision testing when image. The image presented to the right eye is identical a predetermined key sequence is entered, preferably from hand controller 30. The software causes module from hand controller 30. The software causes module placed. The images are alternately displayed to the right 12 to check the status of binocular vision testing. If and left eyes. The lateral displacement of the images binocular vision testing is disabled, the software causes 10 the visual acuity tester to begin binocular vision testing. the visual acuity tester to begin binocular vision testing. desired stereo separation, and the software modifies the If binocular vision testing is enabled, the software termi-<br>plot coordinates in graphics memory to displa nates binocular testing and returns to ordinary visual acuity testing.

FIG. 16 shows a flow chart of software means for 15, provided in Appendix D.<br>lecting "concealed" target testing. The software se-<br>FIG. 20 shows a flow chart of the software means for selecting "concealed" target testing. The software selects the field (odd, even or both) which will be used to lects the field (odd, even or both) which will be used to synchronizing the optical means and driver circuitry display a preselected character (and therefore, selects with the display of the alternating fields on the monit display a preselected character (and therefore, selects with the display of the alternating fields on the monitor.<br>whether the character will be visible to only one or to This software first determines whether binocular vi both eyes). The software first checks whether binocular 20 'testing is enabled. If it is, the software causes module 12 vision testing is enabled. If it is not, an ordinary visual to wait for the end of the odd field, and vision testing is enabled. If it is not, an ordinary visual acuity target is drawn. If binocular testing is enabled, acuity target is drawn. If binocular testing is enabled, aperture 24 (the left aperture) and opens aperture 26 the software determines whether the target should ap-<br>(the right aperture). Module 12 then waits for the end of pear to only one or to both eyes, and sets the appropriate software flag. After the target is eventually drawn, 25 At the end of this sequence, the software determines<br>the software clears these flags. Sample software code whether a command entered via hand-controller 30 is the software clears these flags. Sample software code implementing these functions is provided in Appendix

creating concealed targets. The software creates char- 30 acters in graphics memory for display in the odd or even field or in both fields. In the preferred embodi-<br>ment, targets appearing only to the right or left eye are glasses. Because only one control line is provided with ment, targets appearing only to the right or left eye are glasses. Because only one control line is provided with drawn only on even-numbered (even field) or odd-num-<br>the Haitex glasses, when a given aperture is open, the bered (odd field) horizontal raster lines, respectively. 35 other aperture is closed. When using the Haitex glasses, Targets appearing to both eyes are drawn in both fields. screen 14 must be kept blank whenever it is desi Targets appearing to both eyes are drawn in both fields. Using the flags set by the software shown in FIG. 16, prevent the viewer from seeing the next character.<br>the software of FIG. 17 determines whether a given Software code for synchronizing the optical means with target is to be plotted on even or odd raster lines, or on both. Sample software code implementing these func- 40 pendix E.

selecting "depth" target testing. If binocular vision testing is desired, the software sets a flag, such as the "stereo-on" flag, for use by the depth target creation 45 software (FIG. 19). If binocular vision testing is not construction and arrangement of the parts thereof with-<br>desired, the flag is not set, and an ordinary target is out departing from the spirit and scope of the inventio desired, the flag is not set, and an ordinary target is

5,026,151<br>10<br>26, drawn. Sample software code implementing these func-

tres.<br>
FIG. 15 shows a flow chart of software means for 5 is made visible to both eyes, but each eye sees a different image. The image presented to the right eye is identical to that presented to the left eye, but it is laterally disand left eyes. The lateral displacement of the images creates the appearance of depth. The examiner selects a plot coordinates in graphics memory to display the images to the right and left eyes with the desired separation. Software code implementing these functions is provided in Appendix D.

This software first determines whether binocular vision (the right aperture). Module 12 then waits for the end of the even field, closes aperture  $26$ , and opens aperture  $24$ . pending. If there is no command pending, the software A.<br>FIG. 17 shows a flow chart of software means for it detects a pending command. Once a pending comit detects a pending command. Once a pending command is detected, the program closes both apertures, thereby preventing the viewer from seeing the next the Haitex glasses, when a given aperture is open, the Software code for synchronizing the optical means with the display of the alternating fields is provided in Ap-

It is thought that the video acuity tester with binocu-<br>FIG. 18 shows a flow chart of software means for lar vision testing apparatus and the methods of the preslar vision testing apparatus and the methods of the pres-<br>ent invention and its attendant advantages will be understood from the foregoing description and it will be apparent that various changes may be made in the form,

#### APPENDIX A

### L4I:

CMP STEREO TEST,2 JNE C MAL1-

# ; MALINGERING MODE ?

· , ;WE ARE IN MALINGERING MODE - THE SECOND CHARACTER SHOULD APPEAR TO THE RIGHT EYE ONLY, AND THE SECOND FROM THE ; LAST CHARACTER SHOULD APPEAR TO THE LEFT EYE ONLY · , ; DI HAS THE CHARACTER NUMBER IN THE LINE BEING CONSIDERED :<br>
CMP DI, 4

JB C MALl

; DO WE HAVE AT LEAST 4 ;CHARACTERS IN THE ; LINE? iJUMP IF NOT - NOT iENOUGH CHARACTERS

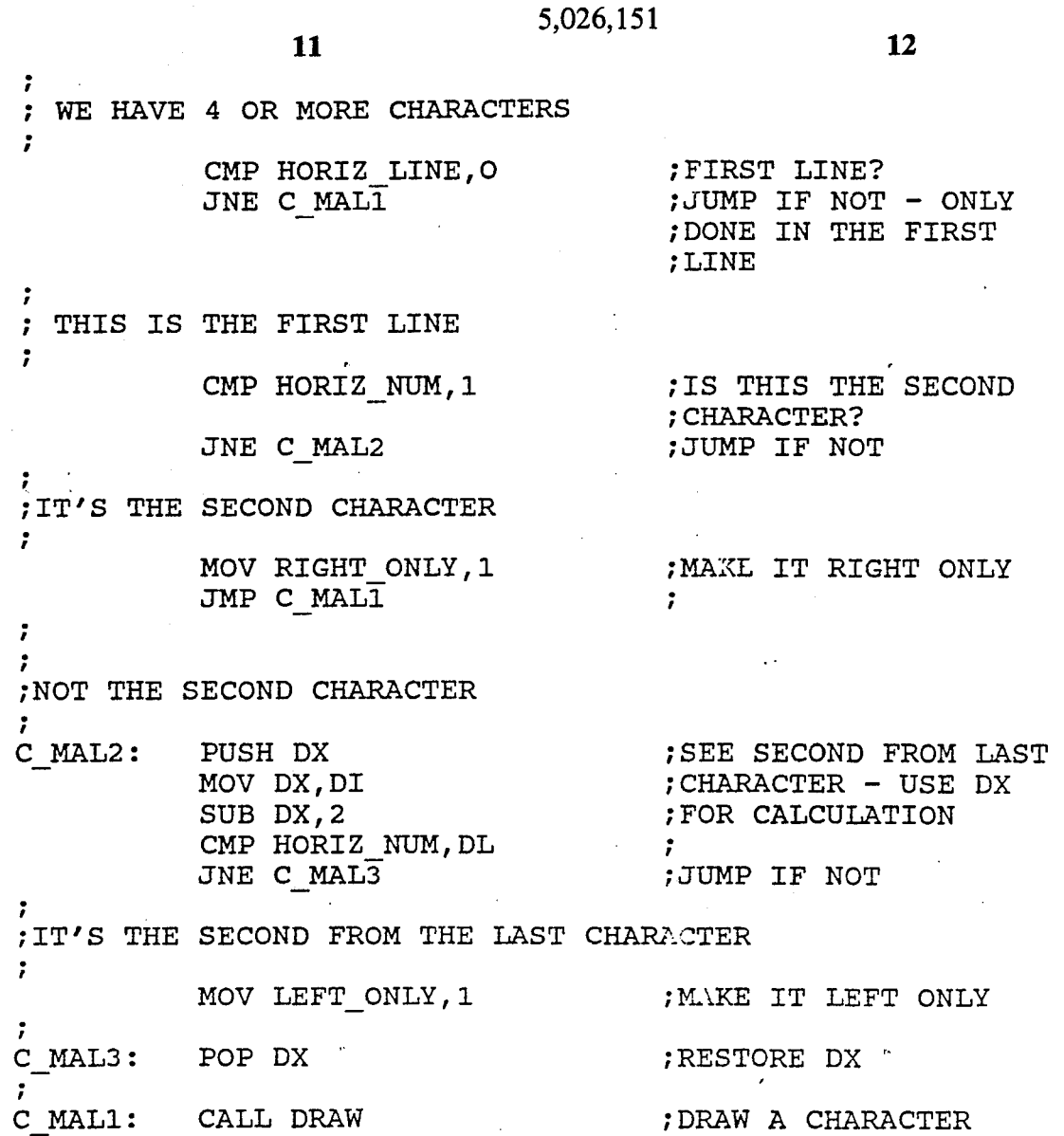

### APPENDIX B

IN A SEPARATE EYES MODE (STEREO\_TEST = 2, 3, OR 4)

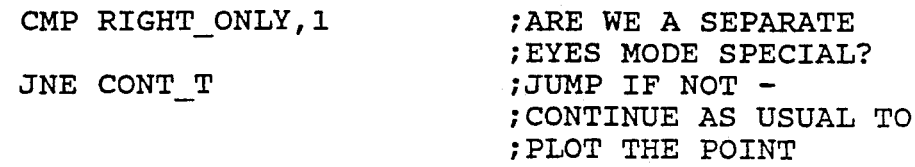

 $\tilde{r}$ ; WE ARE IN RIGHT ONLY MODE

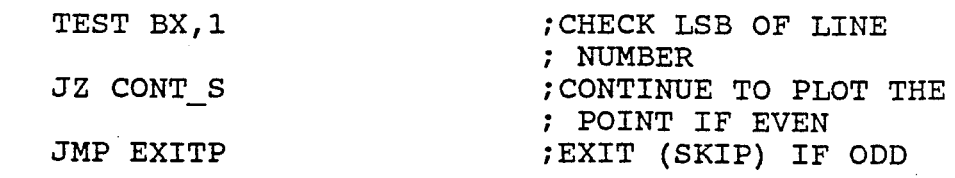

 $\ddot{\phantom{a}}$ 

 $\ddot{\imath}$ 

 $\mathcal{L}$ 

5,026,151

- 14

13 ; SEPARATE EYES MODE CMP LEFT ONLY, 1 CONT T: ; SPECIAL? ;JUMP IF NOT JNE CONT V ; WE ARE IN LEFT ONLY MODE ; CHECK LSB OF LINE TEST BX, 1 ; NUMBER **JZ EXITP** ;JUMP (SKIP) IF EVEN ; OTHERWISE CONTINUE AS JMP CONT S  $\sim 10^{-1}$ ; NORMAL - PLOT THE ; POINT APPENDIX C ; STEREO TEST =  $1$  - THIS IS STEREOPSIS MODE - DRAW THE FOUR  $:0's$ 

÷

 $\ddot{\phantom{r}}$ ĩ  $C_0:$ MOV M L SIZE,8 ; ESTABLISH THE ; CHARACTER SIZE MOV L SIZE, 8  $\cdot$  , CALL SET SCALE  $\ddot{\cdot}$ CALL TAKE : TAKE CONTROL OF THE ; SCREEN MEMORY D-RAM ; THE FOLLOWING CODE DETERMINES WHICH OF THE FOUR O'S IS IN ; STEREO  $\ddot{r}$ MOV AH, FIRST CALL S ; SEE IF FIRST CALL AND AH, FIRST CALL  $\mathcal{L}$ JZ CT5 ;JUMP IF RANDOM :NOT RANDOM - TOP O SHOULD BE STEREO MOV AX, 1 ; CHOOSE POSITION #1

JMP CT6 ; CHOICE IS RANDOM - PICK A NUMBER

÷  $CT5:$ CALL RAND ; GET A RANDOM NUMBER ;AND SCALE IT TO A XOR DX, DX ; VALUE BETWEEN O AND  $\cdot$  3 MOV BX, 16384  $\ddot{r}$ DIV BX ; AX GETS O TO 3  $\cdot$ CMP AL, LAST CHOICE ; SAME AS LAST TIME? -; DON'T WANT SAME ; POSITION JE CT5 ; TRY AGAIN IF SO  $\ddot{\phantom{0}}$  $CT6:$ MOV LAST CHOICE, AL ; CHOICE IS IN AL MOVE STEREO CHAR, AL STORE FOR DISPLAY ; ROUTINE

15

16

 $\ddot{\cdot}$  $\mathbf{r}$  $\ddot{\cdot}$ ; NOW DRAW O'S  $\ddot{\phantom{a}}$ CMP AL, O ; IS THIS THE ONE TO DO ; STEREO IN ? JNE CT1 ;JUMP'IF NOT  $\ddot{\imath}$ MOV STEREO ON, 1 ; OTHERWISE MAKE IT ; STEREO  $\ddot{\phantom{0}}$ DEC AL  $CT1:$ ; DECREMENT FOR NEXT ; POSITION  $\ddot{r}$ MOV X ORG, 215 :X, Y ORIGINS FOR TOP **; POSITION** MOV Y ORG, 83  $\ddot{r}$  $\ddot{\phantom{a}}$ PUSH AX ; SAVE AX - CALLED ; ROUTINE MODIFIES IT ; DRAW THE 'O' CALL O POP AX ; RESTORE AX  $\ddot{r}$ ; CANCEL STEREO IF IT MOV STEREO ON, O  $\mathcal{C}$ ; WAS ON  $\ddot{\phantom{0}}$  $\ddot{ }$  $\ddot{\cdot}$ CMP AL, O ; IS THIS THE ONE TO DO ; STEREO IN? ;JUMP IF NOT JNE CT2  $\ddot{r}$ MOV STEREO ON, 1 ; OTHERWISE MAKE IT ; STEREO  $CT2:$ DEC AL ; DECREMENT FOR NEXT ; POSITION  $\ddot{\imath}$ MOV X\_ORG, 142 X, Y ORIGINS FOR LEFT ; POSITION MOV Y ORG, 156  $\mathcal{F}^{\mathcal{F}}$  $\ddot{i}$ PUSH AX ; SAVE AX CALL O ; DRAW THE 'O' POP AX ; RESTORE AX  $\ddot{\mathbf{r}}$ MOV STEREO ON, 1 ; CANCEL STEREO IT IF ; WAS ON  $\ddot{\cdot}$  $\ddot{\phantom{0}}$  $\ddot{\phantom{0}}$ CMP AL, O ; IS THIS THE ONE TO DO ;STEREO IN? JNE CT3 ;JUMP IF NOT  $\ddot{ }$ MOV STEREO ON, 1 ; OTHERWISE MAKE IT

 $\mathcal{L}^{\text{max}}_{\text{max}}$  and  $\mathcal{L}^{\text{max}}_{\text{max}}$ 

5,026,151

18 17 ; STEREO ; DECREMENT FOR NEXT DEC AL  $CT3:$ ; POSITION ; X, Y ORIGINS FOR MOV X ORG, 289 ; RIGHT POSITION MOV Y ORG, 156  $\ddot{i}$  $\ddot{ }$  $\ddot{\phantom{a}}$ PUSH AX CALL O ; DRAW THE 'O' POP AX  $\cdot$ .  $\ddot{ }$ MOV STEREO ON, O ; CANCEL STEREO IF IT ; WAS ON  $\ddot{i}$  $\ddot{ }$  $\ddot{r}$ ; IS THIS THE ONE TO DO CMP AL, O :STEREO IN?  $\cdots$  JNE CT4 ;JUMP IF NOT  $\ddot{r}$ MOV STEREO ON, 1 OTERWISE MAKE IT STEREO  $\mathcal{V}$ MOV X ORG, 215  $CT4:$ :X, Y ORIGINS FOR BOTTOM ; POSITION MOV Y\_ORG, 230  $\mathcal{L}$ PUSH AX  $\ddot{r}$ CALL O ; DRAW THE 'O' POP AX  $\ddot{r}$  $\ddot{\cdot}$ MOV STEREO ON, O ; CANCEL STEREO IF IT WAS  $, \circ$  $\ddot{i}$ JMP EXIT2 ; ALL DONE  $\mathbb{R}^2$  $\ddot{ }$ 

#### APPENDIX D

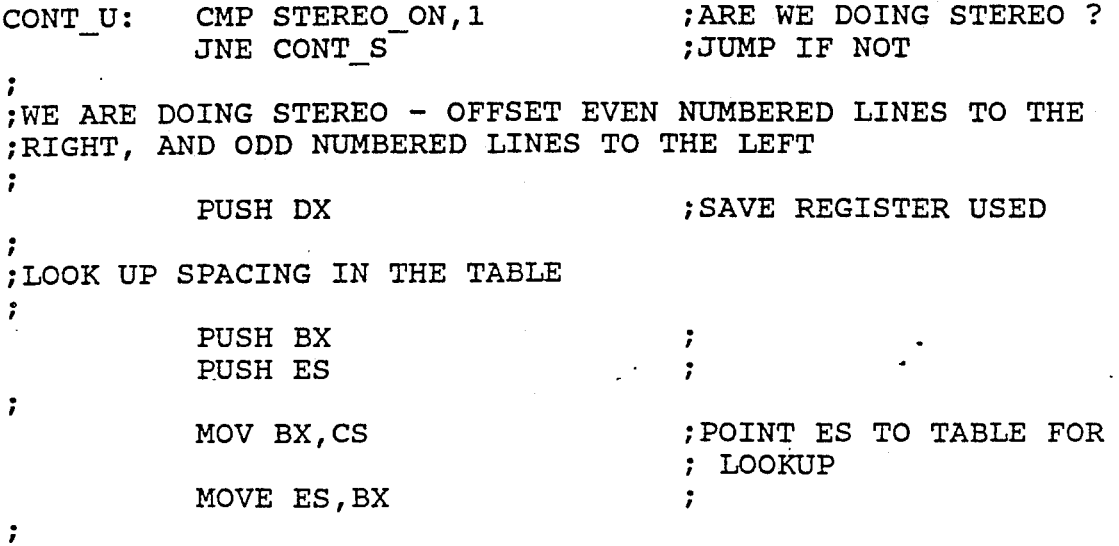

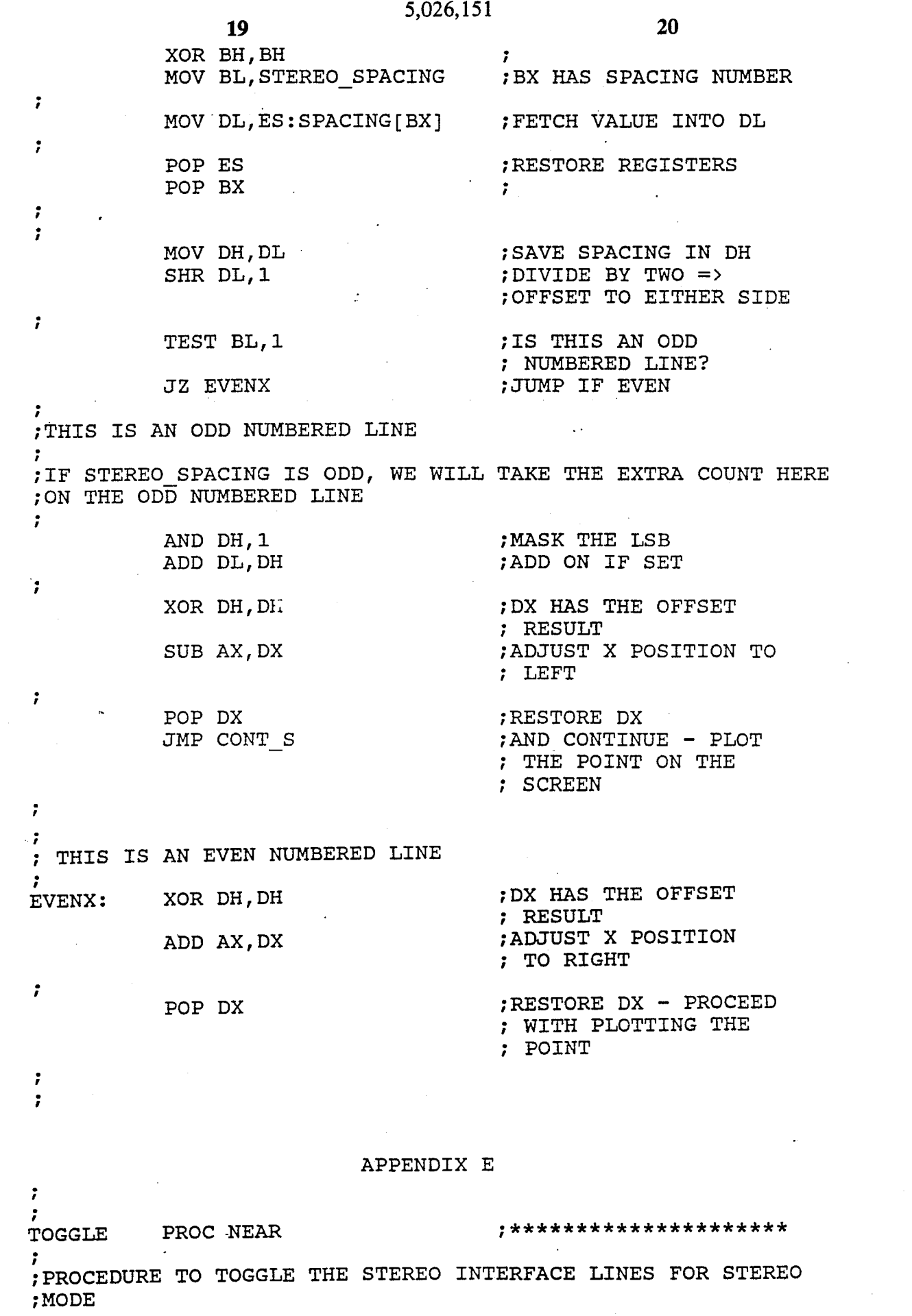

 $\sim 10^{-1}$ 

 $\frac{1}{2}$ 

 $\hat{\mathcal{L}}_{\text{max}}$ 

 $\mathcal{L}^{(1)}$ 

 $\label{eq:2.1} \frac{1}{\sqrt{2}}\int_{\mathbb{R}^3}\frac{1}{\sqrt{2}}\left(\frac{1}{\sqrt{2}}\right)^2\frac{1}{\sqrt{2}}\left(\frac{1}{\sqrt{2}}\right)^2\frac{1}{\sqrt{2}}\left(\frac{1}{\sqrt{2}}\right)^2\frac{1}{\sqrt{2}}\left(\frac{1}{\sqrt{2}}\right)^2.$ 

5,026,151  $\frac{21}{2}$  $22$  $\sim 7$ ; SAVE REGSTERS USED PUSH AX PUSH CX  $\mathbf{r}$  $\ddot{\phantom{0}}$ CMP STEREO\_TEST, O : ARE WE DOING A STEREO<br>
JNE LP\_INT1 : PROCEED IS SO<br>
THE CYVY :JUMP IF NOT - EXIT JMP  $C\overline{XX}X$  $\ddot{\phantom{0}}$ . ; WE ARE DOING STEREO - TOGGLE THE INTERFACE LINES ; WAIT FOR 11 VERTICAL INTERVALS TO MAKE SURE WE WON'T BE : INTERRUPTED BY COMPLETION OF THE CURRENT INCOMING KEYBOARD ; COMMAND LP\_INT1: MOV KEY\_INT, O : CLEAR THE FLAG - WILL<br>
; BE SET BY KEYBOARD<br>
; INTERRUPT<br>
: 11 VERTICALS TO WAIT 2: CALL V\_WAIT<br>
MOV AL, KEY\_BUF<br>
MOV AL, KEY\_BUF<br>
OR AL, KEY\_BUF\_C<br>
JZ C\_CX<br>
THERVAL<br>
THERVAL<br>
FROCED IF NONE<br>
FROCED IF NONE<br>
PENDING<br>
PENDING<br>
PENDING<br>
PENDING<br>
PENDING<br>
PENDING<br>
PENDING<br>
PENDING<br>
PENDING<br>
PENDING<br>
PENDI LP INT2: CALL V WAIT :<br>C\_CX: CMP KEY\_INT, O : IS FLAG AS WE LEFT<br>; IT?<br>; IT? JNE LP\_INT1  $\overrightarrow{IF}$  NOT, START OVER  $\ddot{ }$ ; TILL 11 VERTICAL ; INTERVALS COMPLETED , DROPPING THRU MEANS WE WENT 11 VERTICAL INTERVALS WITHOUT A ; KEYBOARD INTERRUPT BE SURE D-RAM IS UNDER CONTROL OF CRTC CHIP - WE ARE ABOUT ; TO GO A LONG TIME WITHOUT INTERRUPTS. SHOULD ALREADY BE ; CLEARED - THIS IS TO MAKE SURE  $\frac{1}{\sqrt{2}}$ PUSH AX ;SAVE AX<br>;FETCH RAM IMAGE OF<br>;EXTERNAL REGISTER MOV AL, XR5 AND AL, 7FH ; CLEAR THE BIT<br>
CLI ; INTERRUPTS OFF WHILE WE<br>
OUT 5, AL ; UPDATE THE REGISTER<br>
MOV XR5, AL ; AND ITS IMAGE<br>
STI ; INTERRUPTS BACK ON<br>
POP AX ; RESTORE AX<br>
; RESTORE AX ; AGAIN<br>;RESTORE AX POP AX

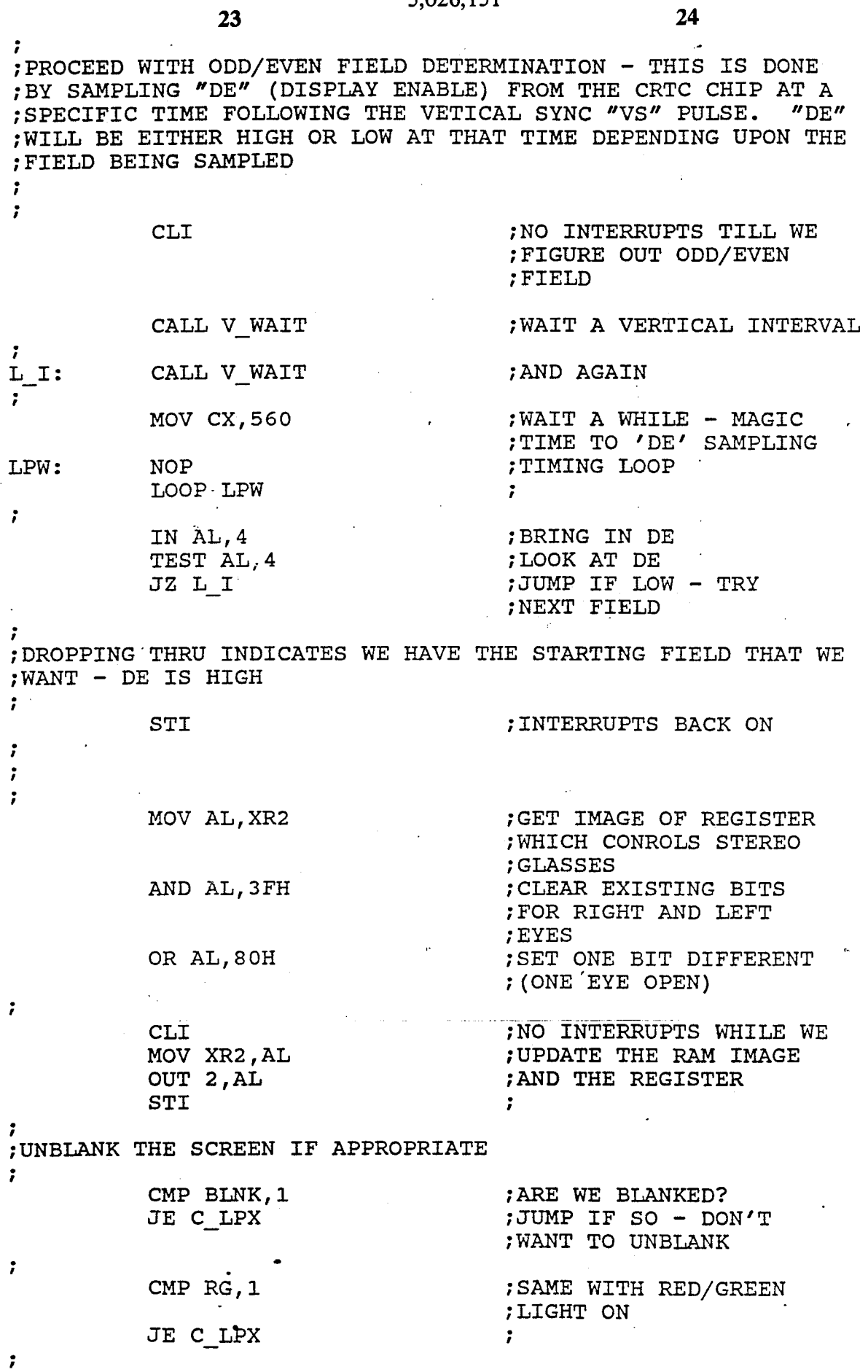

5,026,151

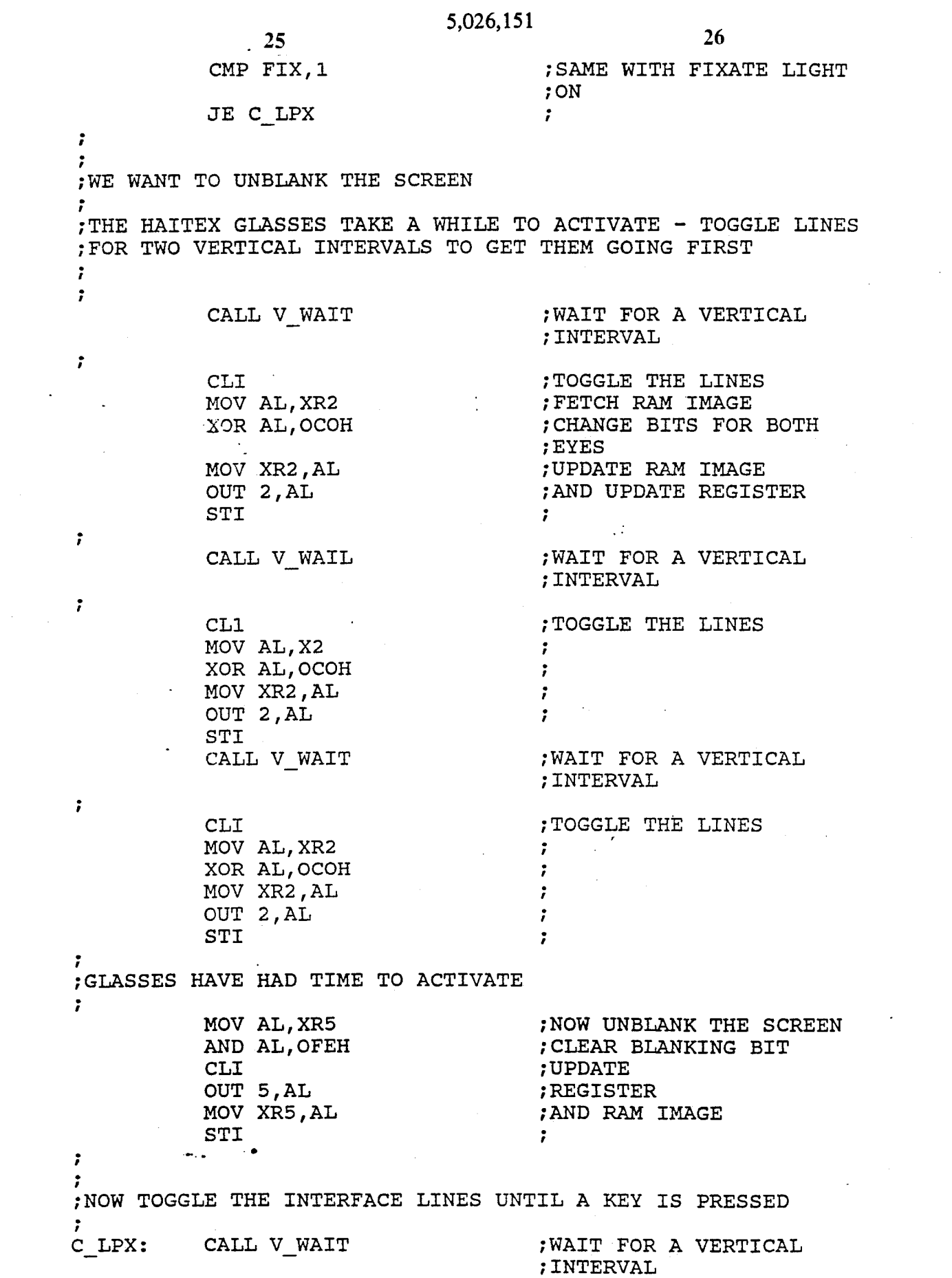

 $\hat{\mathcal{A}}$ 

 $\epsilon$ 

 $\hat{\mathcal{A}}$ 

5,026,151  $27$ 28 ; TOGGLE THE LINES CLI MOV AL, XR2 FETCH RAM IMAGE XOR AL, OCOH ; CHANGE BITS FOR BOTH ; EYES MOV XR2, AL ; UPDATE IMAGE OUT 2, AL **; UPDATE REGISTER STI**  $\ddot{\phantom{r}}$ ; ADD 17 MSEC TO THE ADD TIMER, 19 ADC TIMER+2, O  $;$  TIMER  $\ddot{ }$ ; CHECK FOR A TIMEOUT - QUIT IF 10 MINUTES HAS GONE BY 7 CMP TIMER+2,10 ;10 MINUTES UP?  $\mathbb{Z}_2$  .  $\mathbb{Z}_2$ JAE C C ;QUIT IF SO ; CHECK FOR ANY KEYBOARD COMMANDS PENDING  $\ddot{\phantom{0}}$ CMP KEY BUF, O ; NO COMMANDS PENDING? JNE C C ;JUMP IF COMMANDS CMP KEY BUF C, O  $\ddot{\phantom{0}}$ JNE C\_C  $\ddot{ }$ ÷ CMP KEY INT, 1 ; WERE WE BLANKED BY A ; KEYBOARD INTERRUPT? JE C C ; EXIT IF SO : ; JMP C LPX ;LOOP TILL COMMANDS ; AVAILABLE ź ; TIME TO EXIT - BLANK THE GLASSES (WON'T WORK WITH HAITEX ;GLASSES DRIVER) MOV AL, XR2 ; FETCH RAM IMAGE OF  $c\,c$ : ; REGISTER OR AL, OCOH ; SET BOTH BITS TO 'OFF' CLI MOV XR2, AL ; UPDATE THE RAM IMAGE OUT 2, AL ; AND THE REGISTER **STI**  $\ddot{\phantom{0}}$ CXXX: POP CX ; RESTORE REGISERS USED POP AX  $\ddot{\phantom{0}}$  $\ddot{\phantom{0}}$ RET  $\cdot$  ;  $\cdot$ **TOGGLE ENDP** 

We claim:

1. A method for testing binocular vision using a dis- 65 play comprising the steps of:

alternately displaying images on the display at a frequency sufficient to maintain fusion;

alternately blocking or permitting a patient's viewing of the display; and

synchronizing the displaying of the alternating images with blocking or permitting the patient's viewing such that some images are visible only to the patient's left eye, some images are visible only to the patient's right eye, and some images may be visible to both of the patient's eyes.

2. The method defined in claim 1 wherein the display is a video display monitor.

3. The method defmed in claim 2 wherein the video display monitor uses a liquid crystal display.

4. The method defined in claim 2 wherein the video display monitor uses a raster scan cathode ray tube.

S. The method defmed in claim 3 wherein the alternating images are presented on alternating interlaced screens of scan lines displayed on the monitor.

6. The method defined in claim 1 wherein the display of alternating images is achieved by means of alternat- 15 fixation disparity. ing frames of a fIlm.

7. A method of testing visual function to determine a patient's degree of stereo acuity comprising the steps of claim 1, and further comprising:

displaying at least one symbol such that it is displaced laterally to at least one eye than other symbols displayed.

8. The method of claim 7 wherein said predetermined pattern is diamond-shaped. 25

9. A method of testing visual function to evaluate ocular motor imbalance comprising the steps of claim I, and further comprising:

displaying at least one target symbol to one eye of the patient and preventing the display of said target 30 symbols to the second eye of the patient;

displaying a test symbol at a reference position to the second eye and preventing the display of the test 30

symbol to the first eye; and

moving the test symbol away from said reference position in steps of predetermined distances until it appears to the patient that the test symbol is aligned with one of said other target symbols.

10. The method of claim 9, wherein said test symbol is moved horizontally, for evaluating horizontal ocular motor imbalance.

11. The method of claim 9, wherein said test symbol is moved vertically, for evaluating vertical ocular motor imbalance.

12. The method of claim 9, further comprising the step of displaying at least one visual target to both of the patient's eyes to provide a fixation lock for evaluating

13. A method for detecting phoria comprising the steps of claim **1,** and further comprising:

- displaying two horizontal lines in the same horizontal plane, such that the first horizontal line is visible to one eye of the patient and the second horizontal line is visible to the second eye of the patient.
- displaying two vertical lines in the same vertical plane, such that the first vertical line is visible to one eye of the patient and the second vertical line is visible to the second eye of the patient;
- determining whether the vertical and horizontal lines appear to the patient to be in the same vertical and horizontal planes, respectively.

14. The method of claim 13, further comprising the step of displaying at least one visual target to both of the patient's eyes to provide a fixation lock for detecting associated phoria.

• • • • •

35

40

45

50

55

60

65

## UNITED STATES PATENT AND TRADEMARK OFFICE **CERTIFICATE OF CORRECTION**

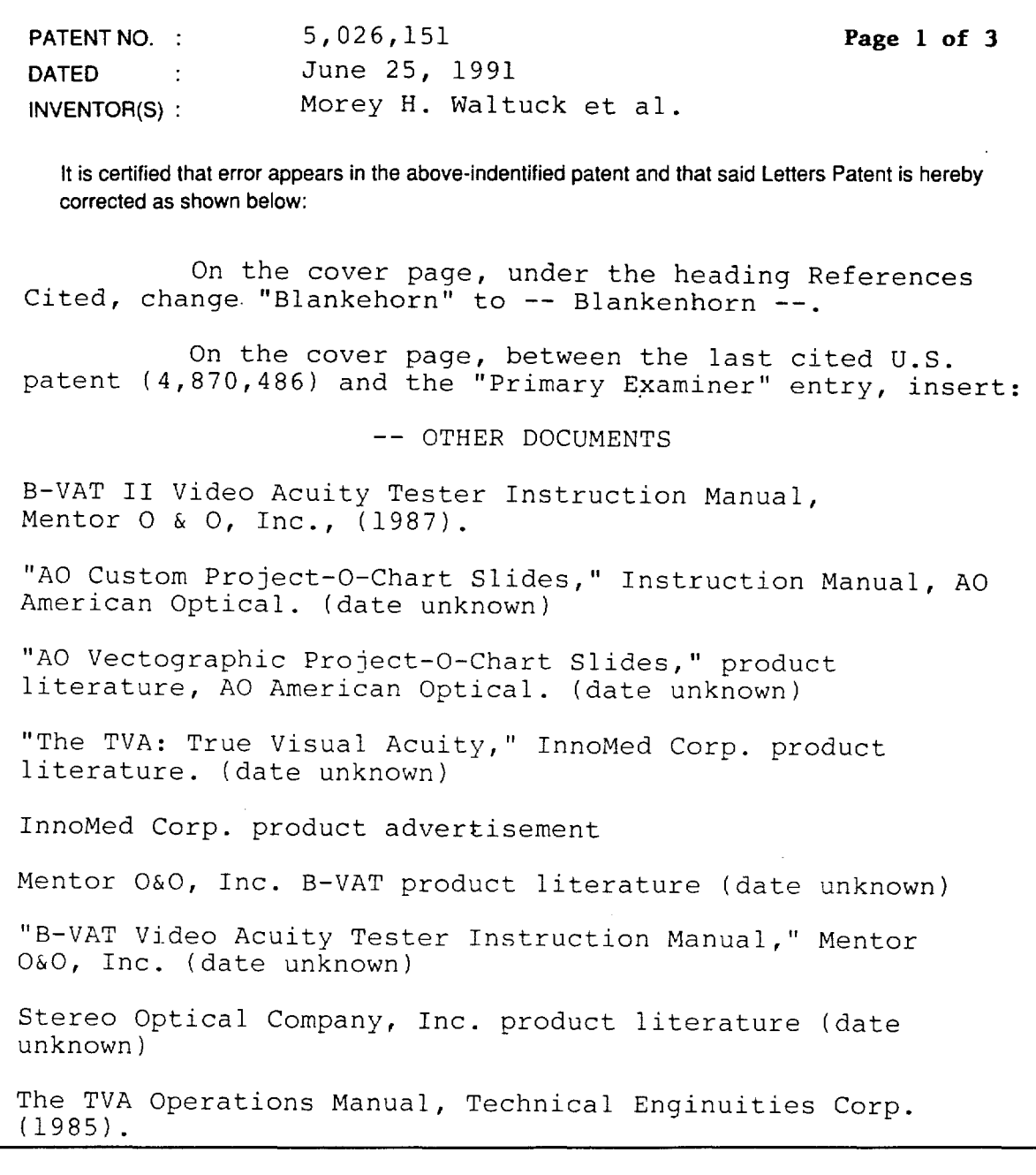

 $\boldsymbol{\tau}$  $\frac{1}{2}$  ,  $\frac{1}{2}$ 

### UNITED STATES PATENT AND TRADEMARK OFFICE **CERTIFICATE OF CORRECTION**

Page 2 of 3

5,026,151 PATENT NO. : June 25, 1991 DATED  $\cdot$ . Morey H. Waltuck et al. INVENTOR(S)

It is certified that error appears in the above-indentified patent and that said Letters Patent is hereby corrected as shown below:

"TVA Revolutionizing Refracting," InnoMed Corp. product literature, (1985).

Fahle, M. and Erb, M., "Presenting Stereoscopic Stimuli with One Monitor," Vision Research, Vol. 27, No. 8, pp. 1391-92 ( 1987)

Lindblom, B. and Frisen, L., "Measuring Stereo Acuity with Liquid Crystal Shutters and Computer Graphics," Neuroophthalmology, Vol. 8, No.6, pp. 283-87 (1988)

Handaya Co., Ltd. product literature, New Aniseikonia Tests (date unknown)

Duane, Clinical Ophthalmology, Vol. 1, Ch. 9, pp. 8-11 (date  $unknown)$ 

Fahle, M. and Westheimer, G., "Local and Global Factors in mile, in the assessment of the Bosan and Sissain raccors.  $\sqrt[3]{}$ ol. 28, No. 1, pp. 171-78 (1988) --

At column 2, line 35, change "flexiblity" to -- flexibility --. At column 3, line 15, change "electrooptical" to  $--$  electro-optical  $--$ . At column 8, line 49, delete  $--$  and  $--$ .

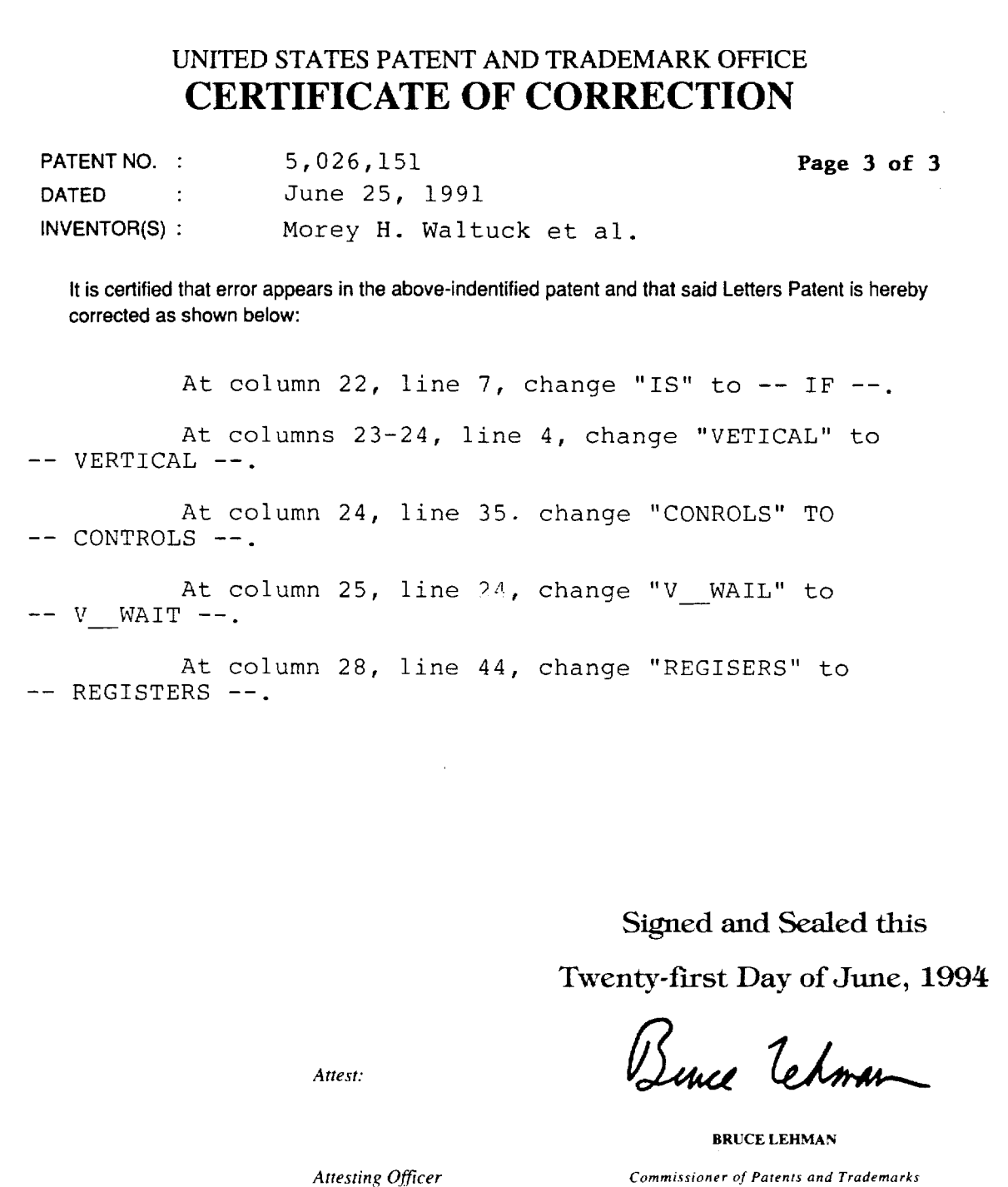

 $\frac{1}{\sqrt{2}}$ 

 $\label{eq:2.1} \frac{1}{\sqrt{2\pi}}\int_{0}^{\infty}\frac{1}{\sqrt{2\pi}}\left(\frac{1}{\sqrt{2\pi}}\right)^{2\alpha}d\mu_{\alpha}^{2}d\mu_{\alpha}^{2}$